#### ФЕДЕРАЛЬНОЕ АГЕНТСТВО ЖЕЛЕЗНОДОРОЖНОГО ТРАНСПОРТА

Федеральное государственное бюджетное образовательное учреждение высшего

образования

«Иркутский государственный университет путей сообщения» (ФГБОУ ВО ИрГУПС)

#### **Забайкальский институт железнодорожного транспорта -**

филиал Федерального государственного бюджетного образовательного учреждения высшего образования «Иркутский государственный университет путей сообщения» (ЗабИЖТ ИрГУПС)

УТВЕРЖДЕНА

приказом ректора от «08» мая 2020 г. № 267-1

# **Б1.О.51 Основы разработки нормативно-технической документации в локомотивном хозяйстве**

рабочая программа дисциплины

Специальность – 23.05.03 Подвижной состав железных дорог

Специализация – Электрический транспорт железных дорог

Квалификация выпускника – инженер путей сообщения

Форма и срок обучения – очная форма, 5 лет обучения; заочная форма, 6 лет обучения Кафедра-разработчик программы – Подвижной состав железных дорог

Общая трудоемкость в з.е. –2 Часов по учебному плану –72 Формы промежуточной аттестации в семестре/на курсе очная форма обучения: экзамен/зачет -/9, курсовой проект/работа-/ заочная форма обучения: экзамен/зачет -/6, курсовой проект/работа-/-

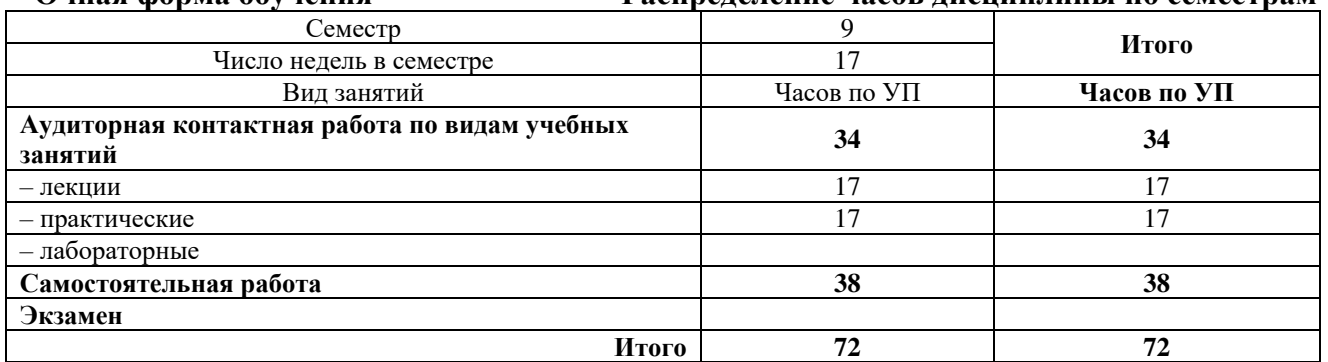

**Очная форма обучения Распределение часов дисциплины по семестрам**

#### **Заочная форма обучения Распределение часов дисциплины по курсам**

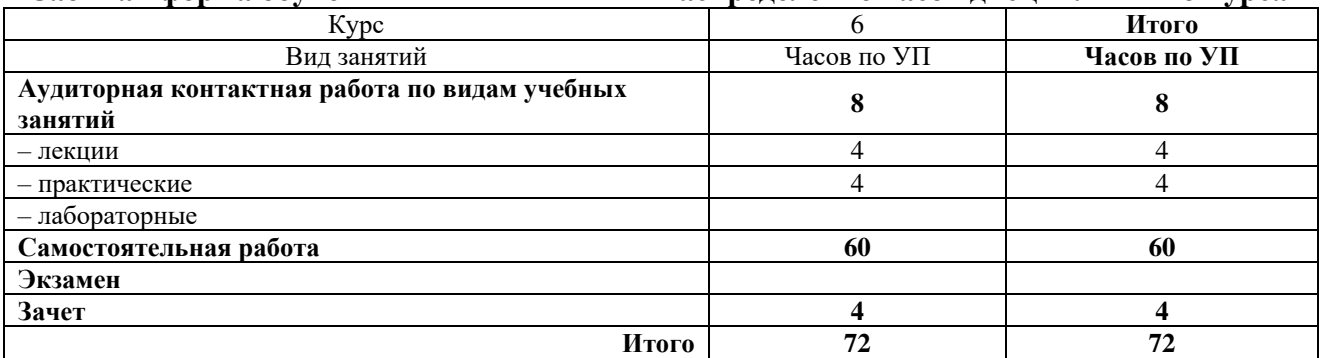

УП – учебный план.

# ЧИТА

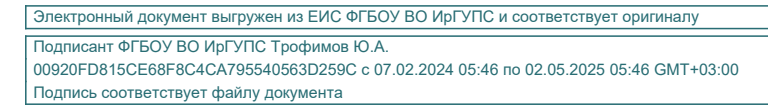

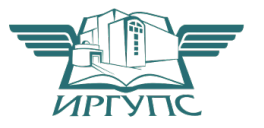

Рабочая программа дисциплины разработана в соответствии с Федеральным государственным образовательным стандартом высшего образования – специалитет по специальности 23.05.03 Подвижной состав железных дорог, утверждѐнным приказом Минобрнауки России от 27.03.2018 г. № 215.

Программу составил:

к.т.н., доцент В.В.Степанов

Рабочая программа рассмотрена и одобрена для использования в учебном процессе на заседании кафедры «Подвижной состав железных дорог», протокол от «14» апреля 2020 г. № 8.

Зав. кафедрой Т.В.Иванова к.т.н., доцент

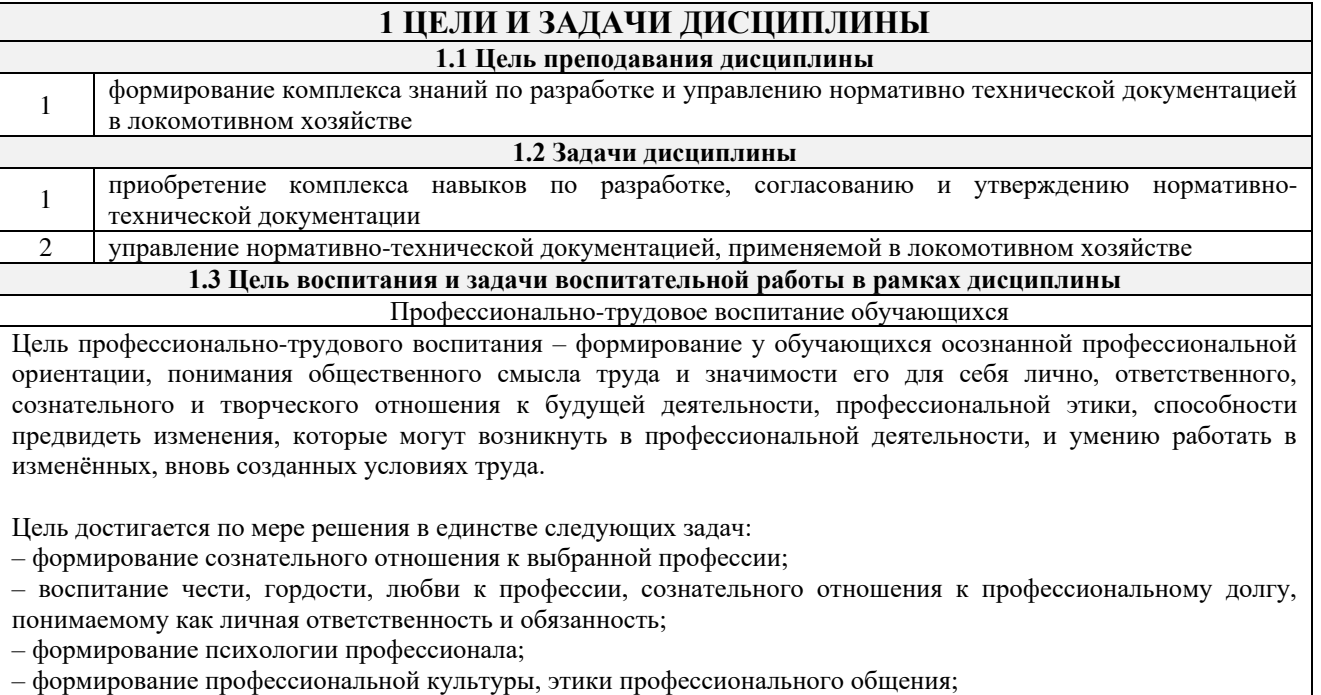

– формирование социальной компетентности и другие задачи, связанные с имиджем профессии и авторитетом транспортной отрасли

# **2 МЕСТО ДИСЦИПЛИНЫ В СТРУКТУРЕ ОПОП**

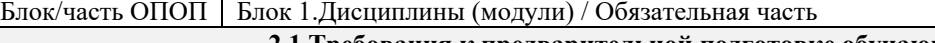

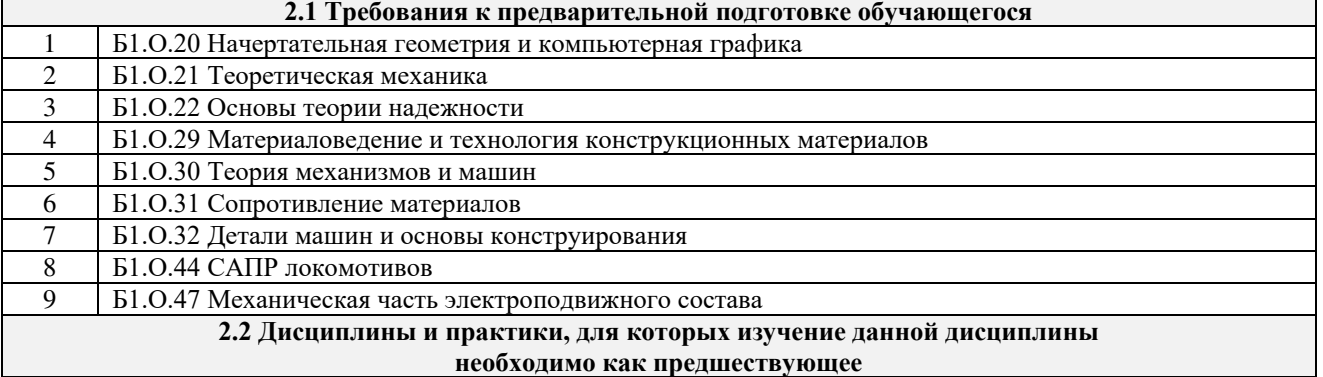

1 Б3.01(Д)Выполнение выпускной квалификационной работы

### **3 ПЛАНИРУЕМЫЕ РЕЗУЛЬТАТЫОБУЧЕНИЯ ПО ДИСЦИПЛИНЕ, СООТНЕСЕННЫЕ С ТРЕБОВАНИЯМИ К РЕЗУЛЬТАТАМ ОСВОЕНИЯ ОБРАЗОВАТЕЛЬНОЙ ПРОГРАММЫ**

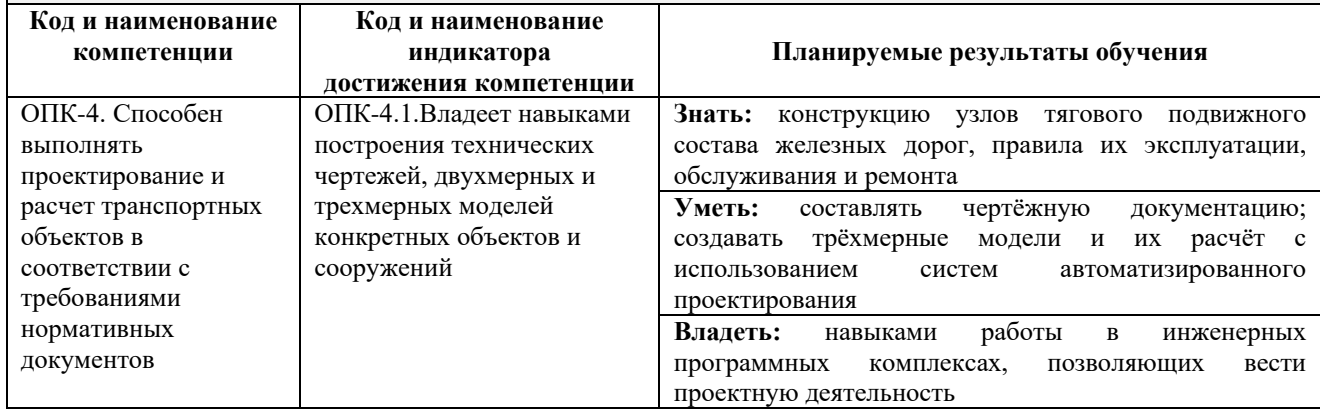

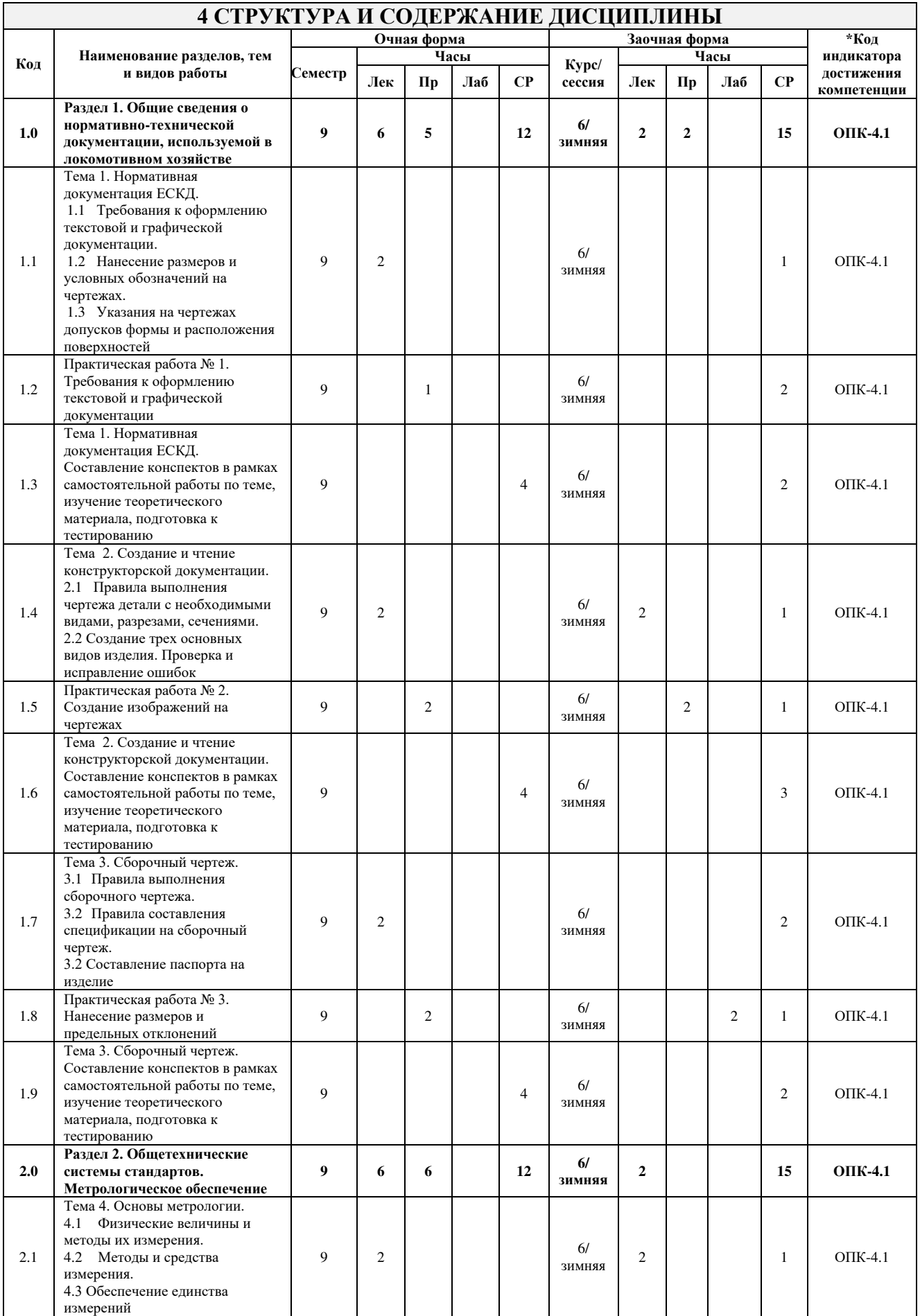

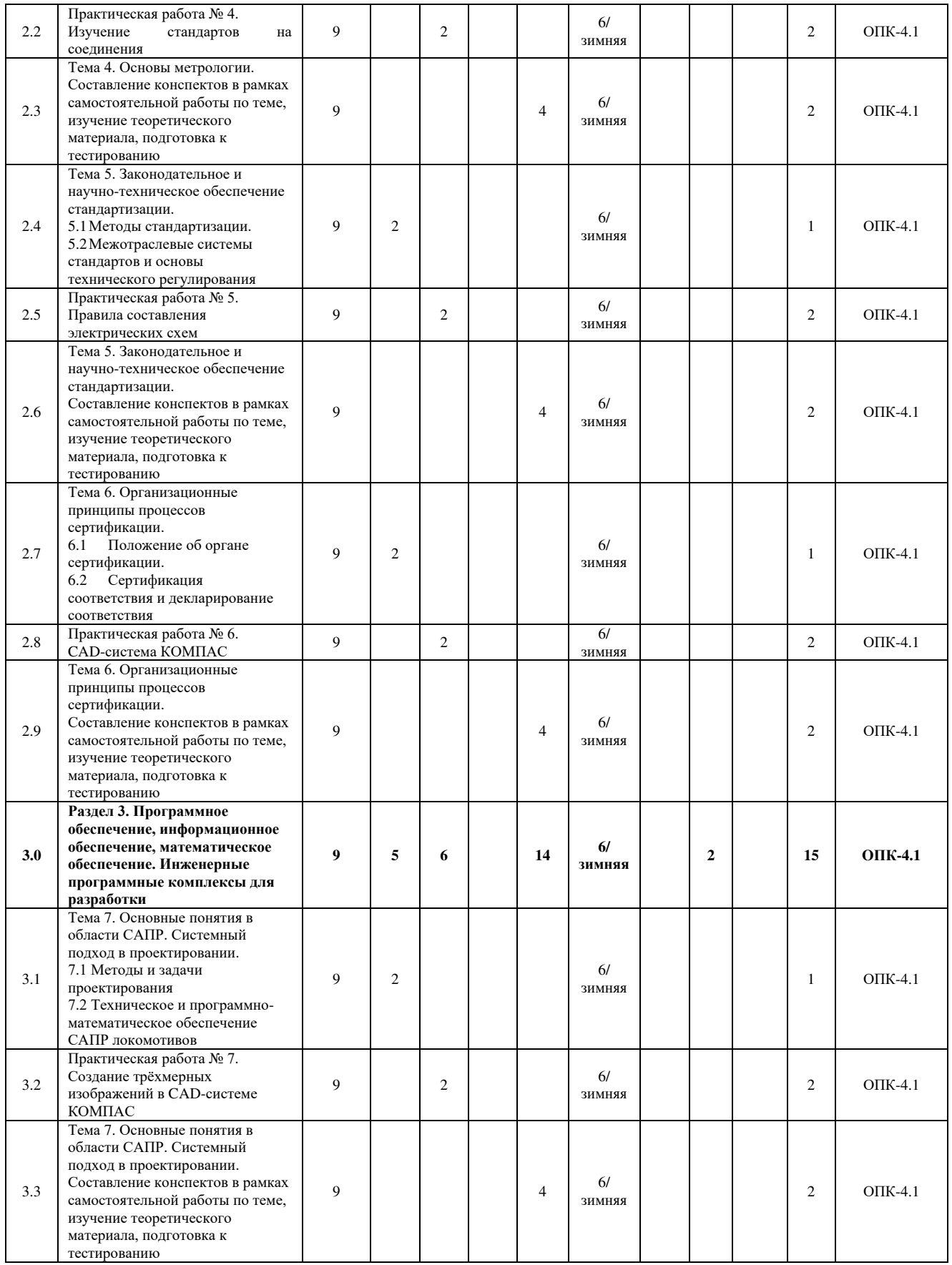

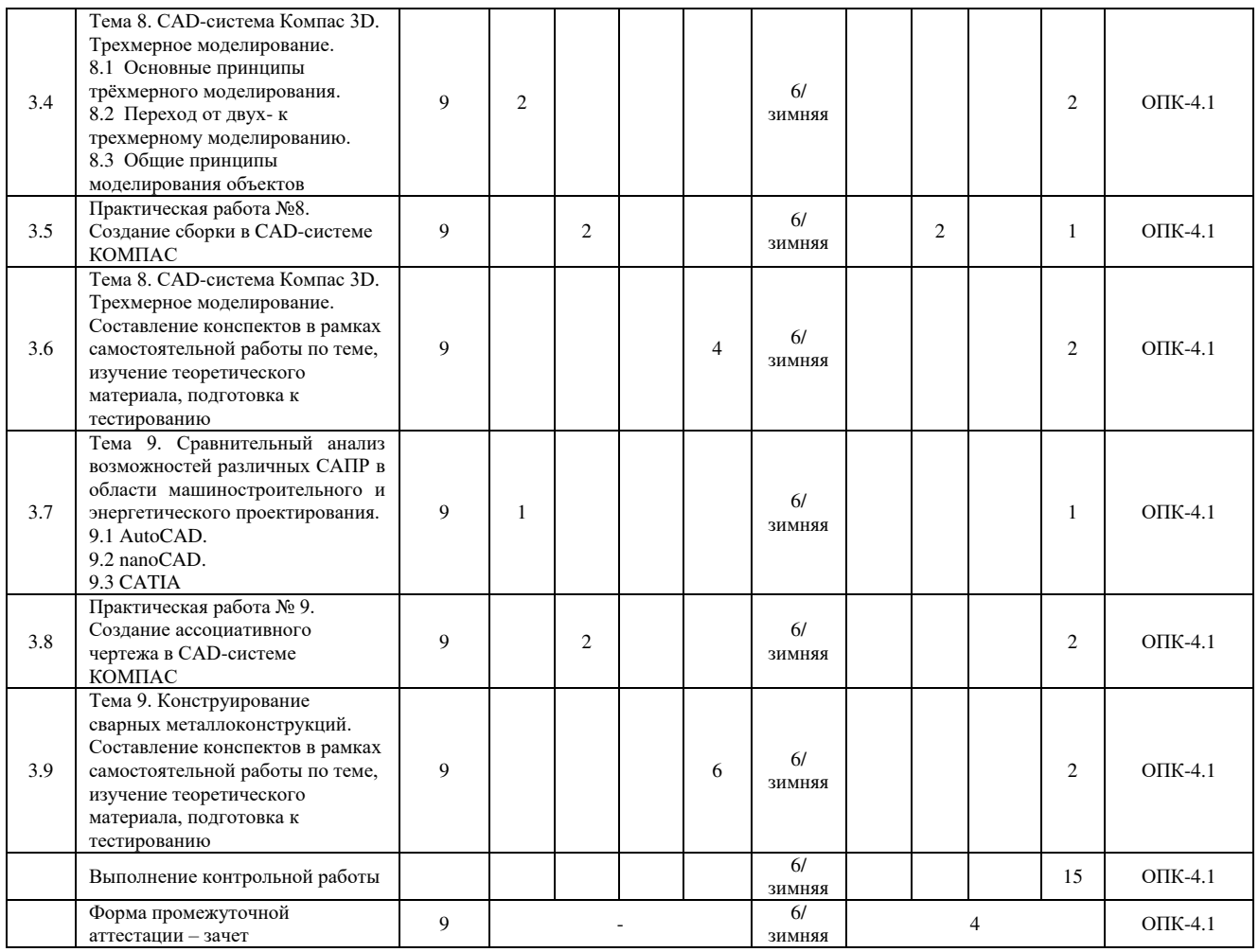

\* Код индикатора достижения компетенции проставляется или для всего раздела, или для каждой темы, или для каждого вида работы.

# **5 ФОНД ОЦЕНОЧНЫХ СРЕДСТВ ДЛЯ ПРОВЕДЕНИЯ ТЕКУЩЕГО КОНТРОЛЯ УСПЕВАЕМОСТИ И ПРОМЕЖУТОЧНОЙ АТТЕСТАЦИИ ОБУЧАЮЩИХСЯ ПО ДИСЦИПЛИНЕ**

Фонд оценочных средств для проведения текущего контроля успеваемости и промежуточной аттестации по дисциплине оформлен в виде приложения № 1 к рабочей программе дисциплины и размещен в электронной информационно-образовательной среде Института, доступной обучающемуся через его личный кабинет

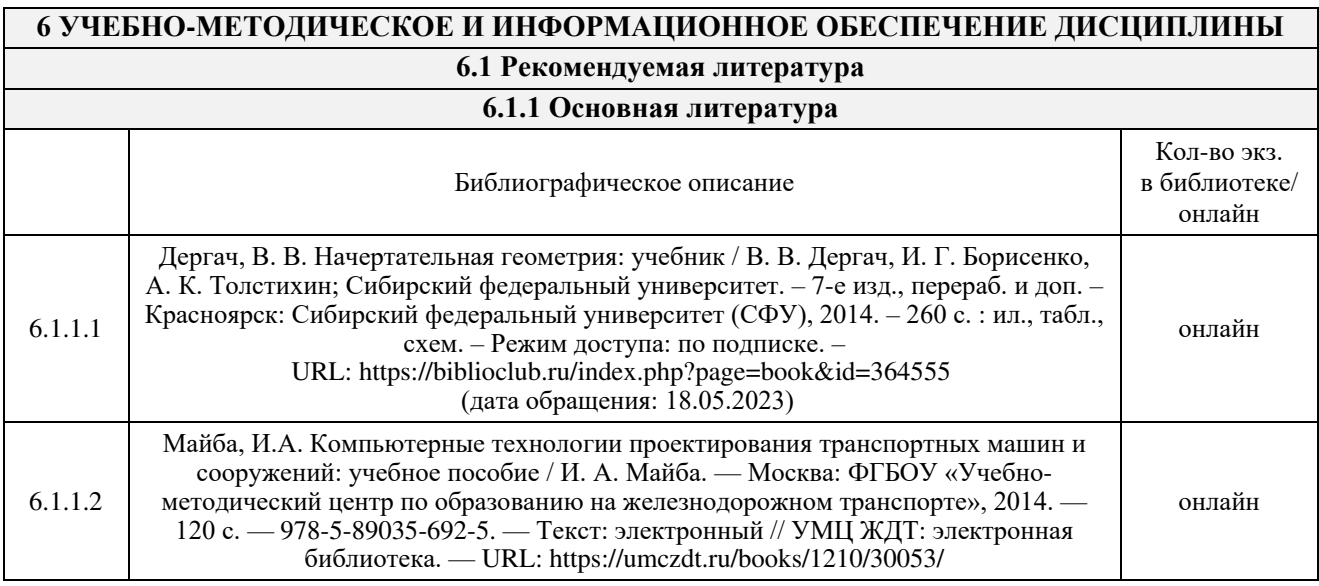

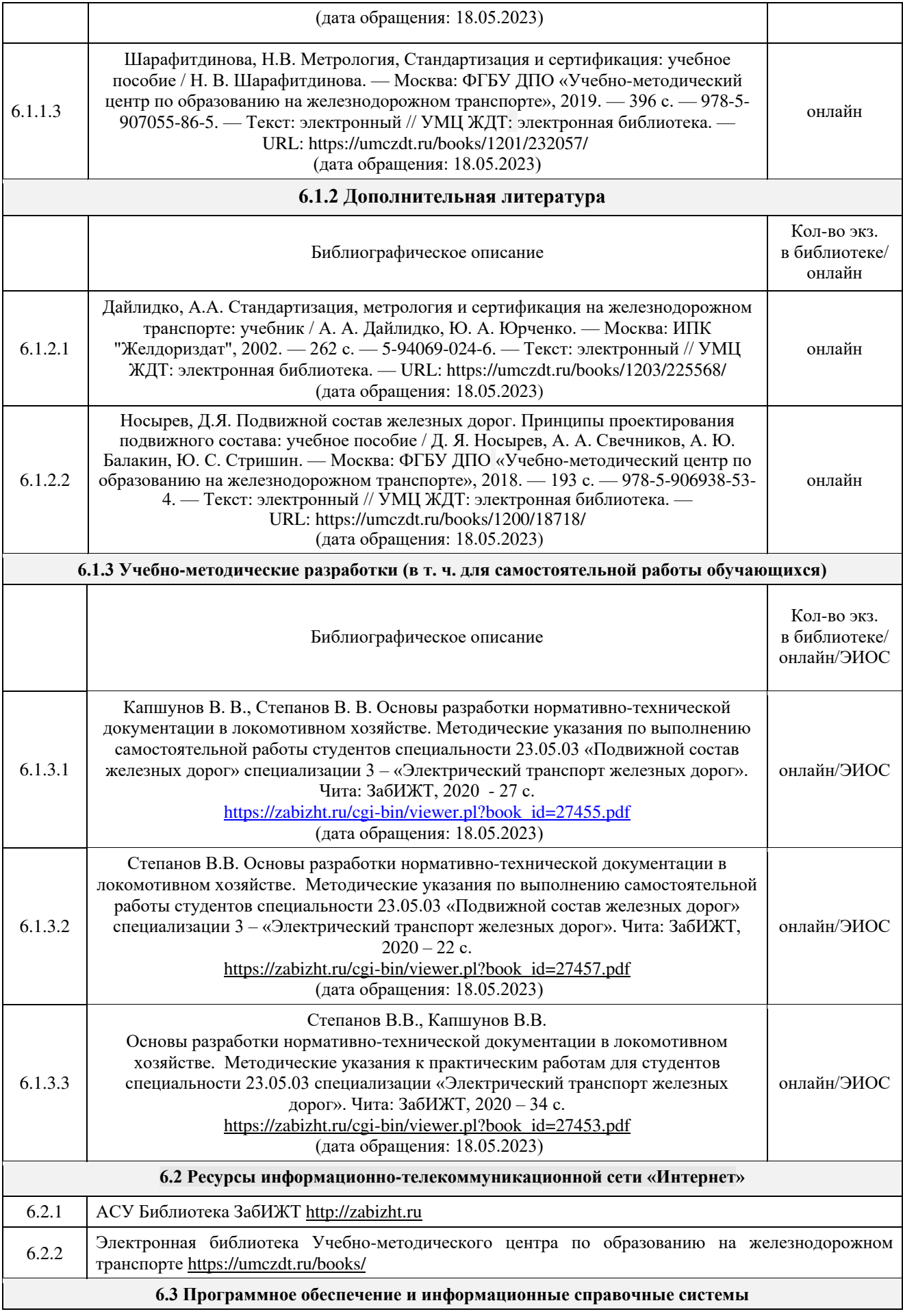

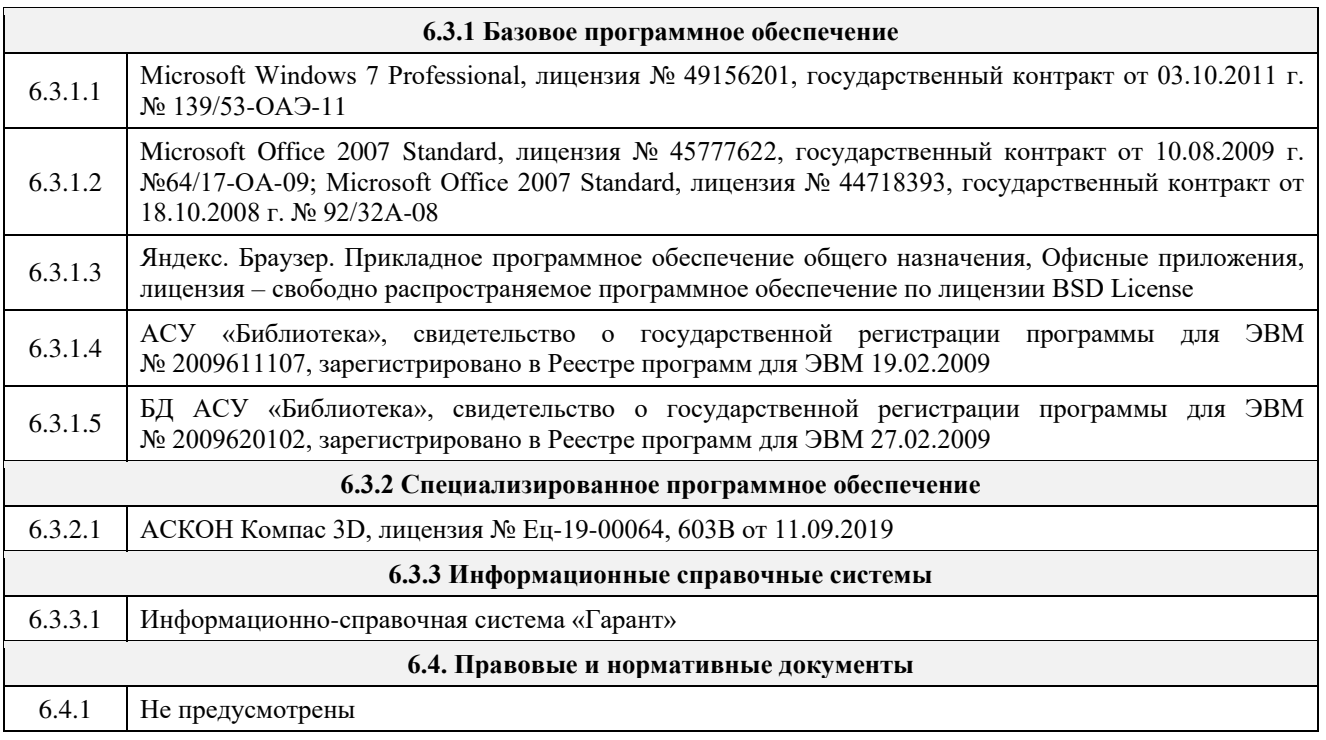

# **7 ОПИСАНИЕ МАТЕРИАЛЬНО-ТЕХНИЧЕСКОЙ БАЗЫ, НЕОБХОДИМОЙ ДЛЯ ОСУЩЕСТВЛЕНИЯ УЧЕБНОГО ПРОЦЕССА ПО ДИСЦИПЛИНЕ**

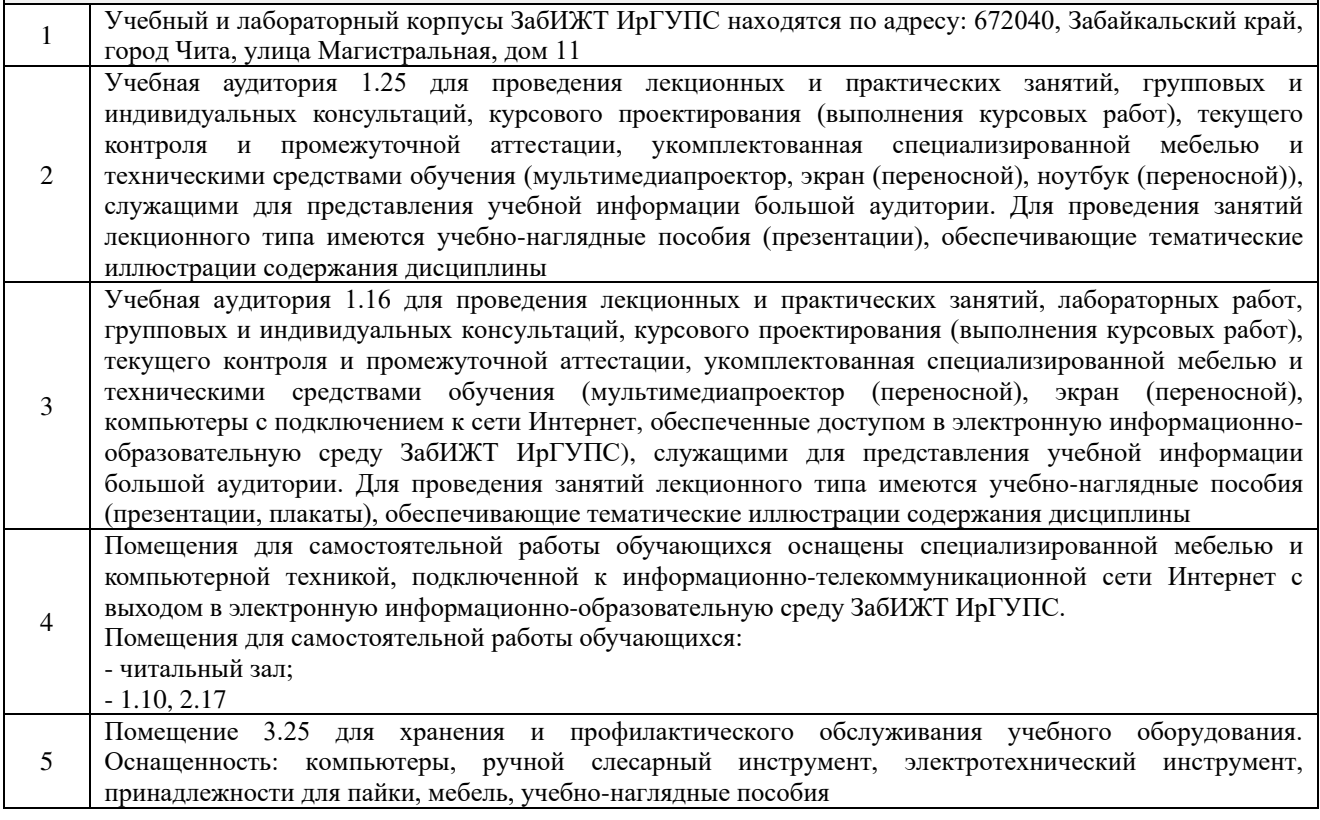

# **8 МЕТОДИЧЕСКИЕ УКАЗАНИЯ ДЛЯ ОБУЧАЮЩИХСЯ ПО ОСВОЕНИЮ ДИСЦИПЛИНЫ**

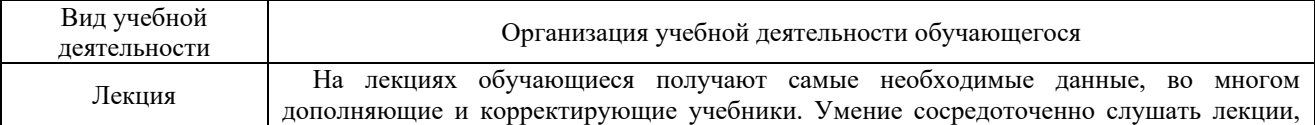

активно, творчески воспринимать излагаемые сведения является непременным условием их глубокого и прочного усвоения, а также развития умственных способностей.

Слушание и запись лекций – сложные виды работы. Внимательное слушание и конспектирование лекций предполагает интенсивную умственную деятельность обучающегося. Слушая лекции, надо отвлечься при этом от посторонних мыслей и думать только о том, что излагает преподаватель. Краткие записи лекций, конспектирование их помогает усвоить материал. Внимание человека неустойчиво. Требуются волевые усилия, чтобы оно было сосредоточенным. Конспект является полезным тогда, когда записано самое существенное, основное. Это должно быть сделано самим обучающимся. Не надо стремиться записать дословно всю лекцию. Такое "конспектирование" приносит больше вреда, чем пользы. Некоторые обучающиеся просят иногда лектора "читать помедленнее". Но лекция не может превратиться в лекцию-диктовку. Это очень вредная тенденция, ибо в этом случае обучающийся механически записывает большое количество услышанных сведений, не размышляя над ними.

Запись лекций рекомендуется вести по возможности собственными формулировками. Желательно запись осуществлять на одной странице, а следующую оставлять для проработки учебного материала самостоятельно в домашних условиях. Конспект лучше подразделять на пункты, параграфы, соблюдая красную строку. Принципиальные места, определения, формулы следует сопровождать замечаниями: «важно», «особо важно» и т.п. Целесообразно разработать собственную «маркографию» (значки, символы), сокращения слов. Работая над конспектом лекций, нужно использовать не только учебник, но и рекомендованную дополнительную литературу. Именно такая серьезная, кропотливая работа с лекционным материалом позволит глубоко овладеть знаниями. Функция обучающегося – не только переработать информацию, но и активно включиться в открытие неизвестного для себя знания.

Общие и утвердившиеся в практике правила, и приемы конспектирования лекций: Конспектирование лекций ведется в специально отведенной для этого тетради, каждый лист, которой должен иметь поля, на которых делаются пометки из рекомендованной литературы, дополняющие материал прослушанной лекции, а также подчеркивающие особую важность тех или иных теоретических положений. Необходимо записывать тему и план лекций, рекомендуемую литературу к теме.

Записи разделов лекции должны иметь заголовки, подзаголовки, красные строки. Для выделения разделов, выводов, определений, основных идей можно использовать цветные карандаши и фломастеры. Названные в лекции ссылки на первоисточники надо пометить на полях, чтобы при самостоятельной работе найти и вписать их.

В конспекте дословно записываются определения понятий, категорий и законов. Остальное должно быть записано своими словами. Каждому обучающемуся необходимо выработать и использовать допустимые сокращения наиболее распространенных терминов и понятий.

В конспект следует заносить все, что преподаватель пишет на доске, а также рекомендуемые схемы, таблицы, диаграммы и т.д.

Написание конспекта лекций: кратко, схематично, последовательно фиксировать основные положения, выводы, формулировки. Обобщения; помечать важные мысли, выделять ключевые слова, термины. Проверка терминов, понятий с помощью энциклопедий, словарей, справочников с выписыванием толкований в тетрадь. Обозначить вопросы, термины, материал, который вызывает трудности, пометить и попытаться найти ответ в рекомендуемой литературе. Если самостоятельно не удается разобраться в материале, то необходимо сформулировать вопрос и задать преподавателю на консультации

Практическое Практическое занятие – вид аудиторных учебных занятий, целенаправленная форма организации учебного процесса, при реализации которой обучающиеся по заданию и под руководством преподавателя выполняют практические задания. Практические задания направлены на углубление научно-теоретических знаний и овладение определенными методами работы, в процессе которых вырабатываются умения и навыки выполнения тех или иных учебных действий в данной сфере науки. Практические занятия развивают научное мышление и речь, позволяют проверить знания обучающихся, выступают как средства оперативной обратной связи; цель практических занятий – углублять, расширять, детализировать знания, полученные на лекции, в обобщенной форме и содействовать выработке навыков профессиональной деятельности.

занятие

На практических занятиях подробно рассматриваются основные вопросы дисциплины, разбираются основные типы задач. К каждому практическому занятию

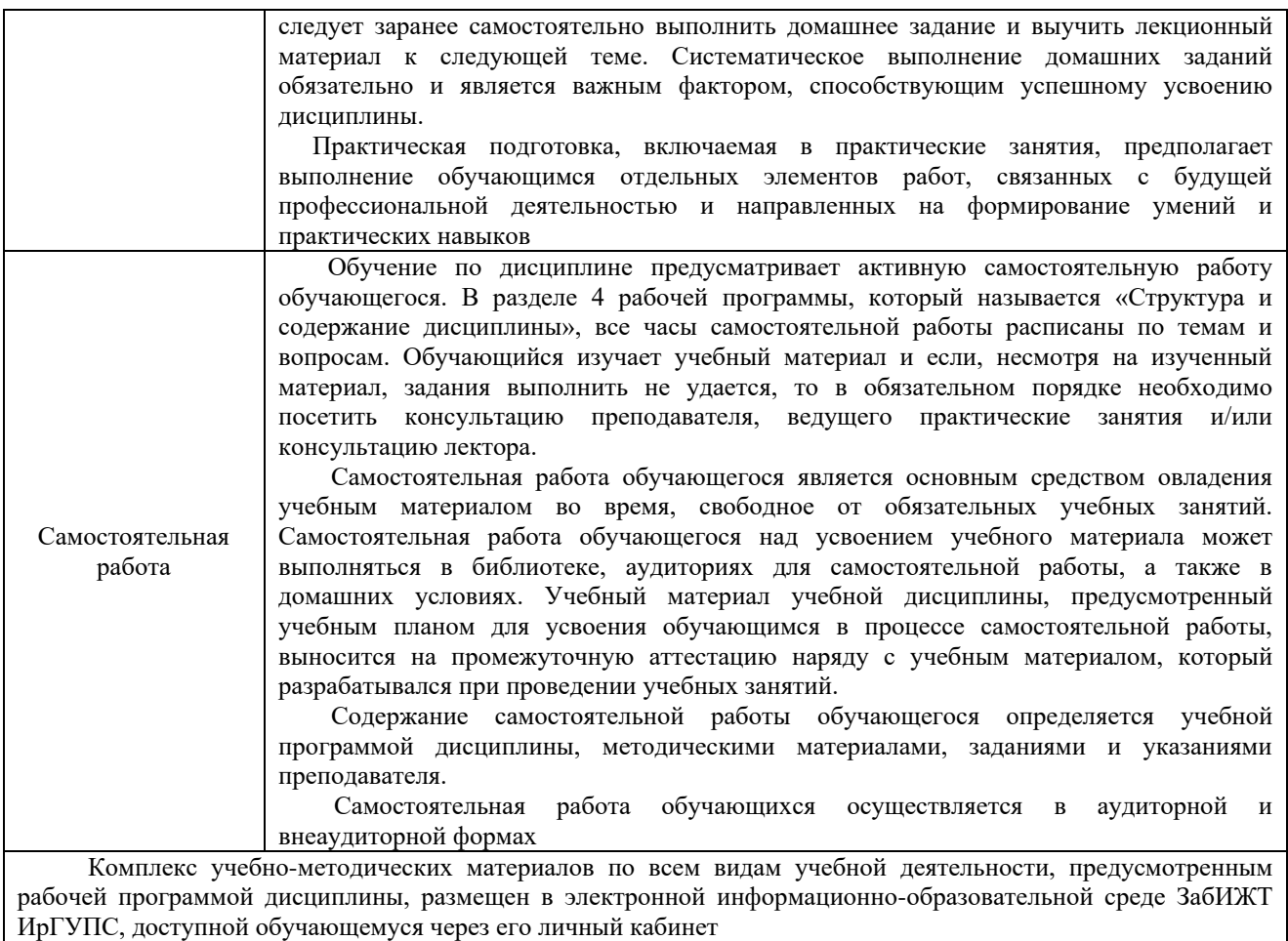

**Приложение № 1 к рабочей программе**

# **ФОНД ОЦЕНОЧНЫХ СРЕДСТВ**

# **для проведения текущего контроля успеваемости и промежуточной аттестации**

#### **1. Общие положения**

Фонд оценочных средств является составной частью нормативно-методического обеспечения системы оценки качества освоения обучающимися образовательной программы.

Фонды оценочных средств предназначены для использования обучающимися, преподавателями, администрацией Института, а также сторонними образовательными организациями для оценивания качества освоения образовательной программы и уровня сформированности компетенций у обучающихся.

В соответствии с требованиями действующего законодательства в сфере образования, оценочные средства представляются в виде ФОС для проведения промежуточной аттестации обучающихся по дисциплине, практике. С учетом действующего в Институте Положения о формах, периодичности и порядке текущего контроля успеваемости и промежуточной аттестации обучающихся (высшее образование – бакалавриат, специалитет, магистратура), в состав ФОС для проведения промежуточной аттестации по дисциплине, практике включаются оценочные средства для проведения текущего контроля успеваемости обучающихся.

Задачами ФОС являются:

– оценка достижений обучающихся в процессе изучения дисциплины или прохождения практики;

– обеспечение соответствия результатов обучения задачам будущей профессиональной деятельности через совершенствование традиционных и внедрение инновационных методов обучения в образовательный процесс;

– самоподготовка и самоконтроль обучающихся в процессе обучения.

Фонд оценочных средств сформирован на основе ключевых принципов оценивания: валидность, надежность, объективность, эффективность.

Для оценки уровня сформированности компетенций используется трехуровневая система:

– минимальный уровень освоения, обязательный для всех обучающихся по завершению освоения ОПОП; дает общее представление о виде деятельности, основных закономерностях функционирования объектов профессиональной деятельности, методов и алгоритмов решения практических задач;

– базовый уровень освоения, превышение минимальных характеристик сформированности компетенций; позволяет решать типовые задачи, принимать профессиональные и управленческие решения по известным алгоритмам, правилам и методикам;

– высокий уровень освоения, максимально возможная выраженность характеристик компетенций; предполагает готовность решать практические задачи повышенной сложности, нетиповые задачи, принимать профессиональные и управленческие решения в условиях неполной определенности, при недостаточном документальном, нормативном и методическом обеспечении.

#### **2. Перечень компетенций с указанием этапов их формирования. Показатели оценивания компетенций, критерии оценки**

Дисциплина «Основы разработки нормативно-технической документации в локомотивном хозяйстве» участвует в формировании компетенции:

ОПК-4. Способен выполнять проектирование и расчет транспортных объектов в соответствии с требованиями нормативных документов.

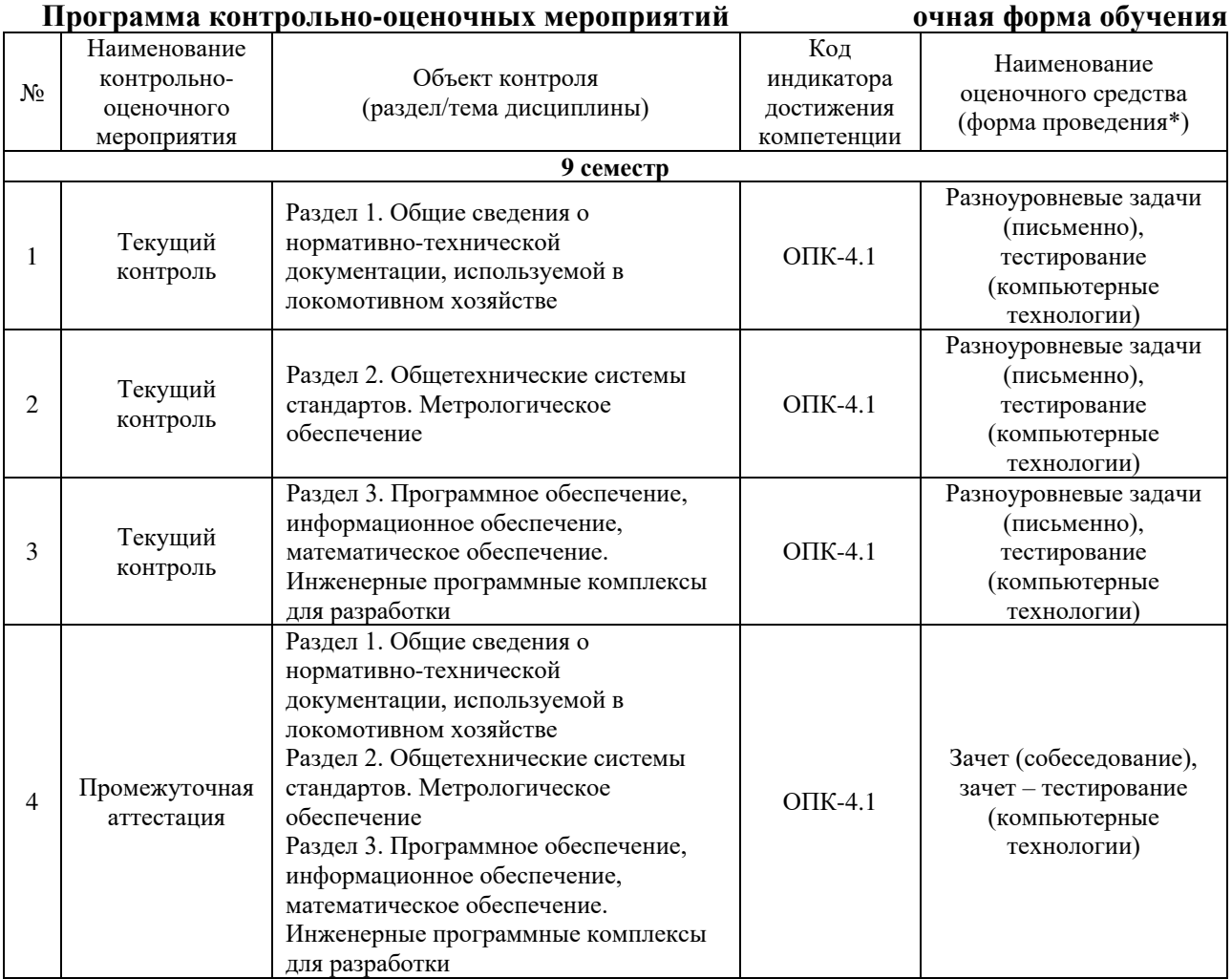

\*Форма проведения контрольно-оценочного мероприятия: устно, письменно, компьютерные технологии.

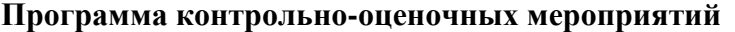

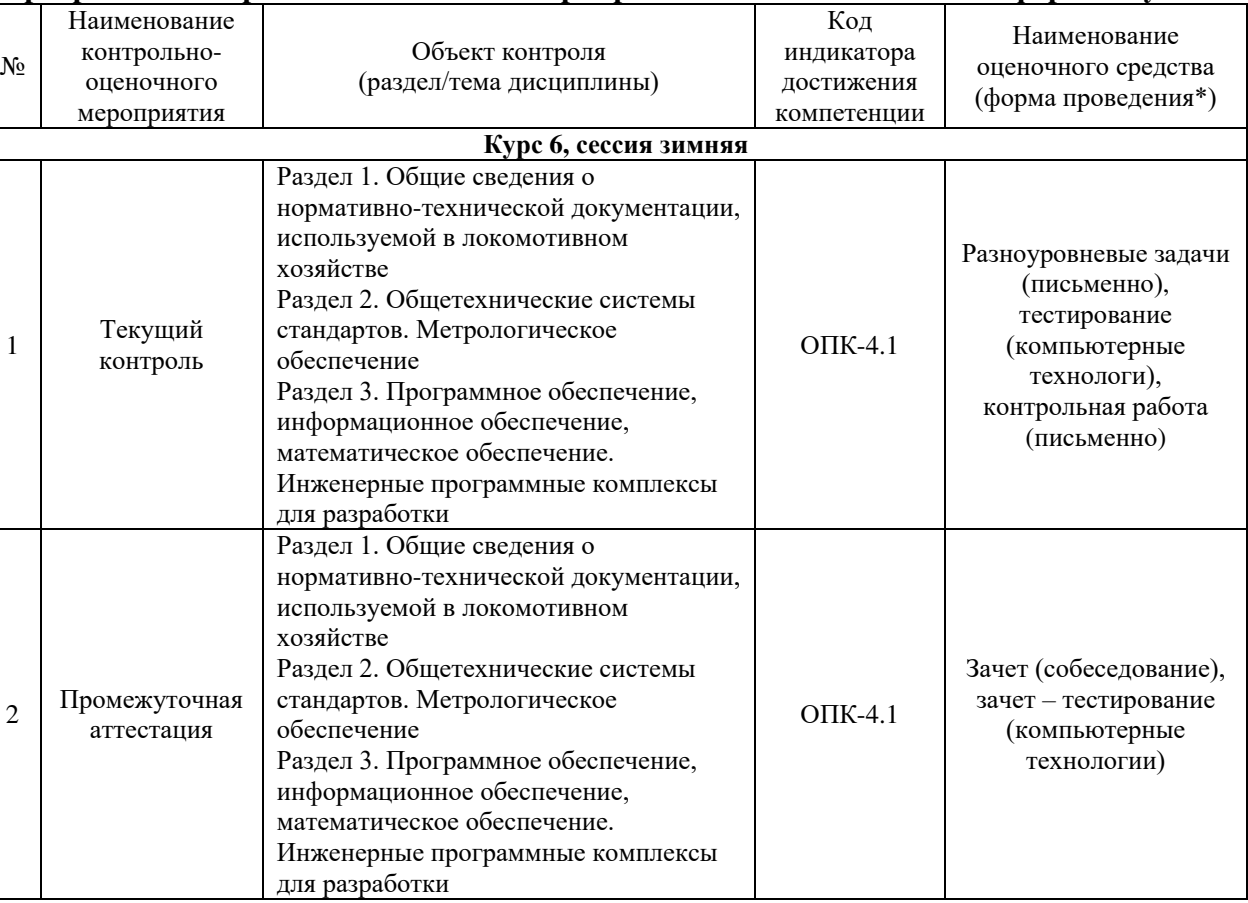

**Программа контрольно-оценочных мероприятий заочная форма обучения**

\*Форма проведения контрольно-оценочного мероприятия: устно, письменно, компьютерные технологии.

## **Описание показателей и критериев оценивания компетенций на различных этапах их формирования, описание шкал оценивания**

Контроль качества освоения дисциплины включает в себя текущий контроль успеваемости и промежуточную аттестацию. Текущий контроль успеваемости и промежуточная аттестация обучающихся проводятся в целях установления соответствия достижений обучающихся поэтапным требованиям образовательной программы к результатам обучения и формирования компетенций.

Текущий контроль успеваемости – основной вид систематической проверки знаний, умений, навыков обучающихся. Задача текущего контроля – оперативное и регулярное управление учебной деятельностью обучающихся на основе обратной связи и корректировки. Результаты оценивания учитываются в виде средней оценки при проведении промежуточной аттестации.

Для оценивания результатов обучения используется четырехбалльная шкала: «отлично», «хорошо», «удовлетворительно», «неудовлетворительно» и двухбалльная шкала: «зачтено», «не зачтено».

Перечень оценочных средств, используемых для оценивания компетенций на различных этапах их формирования, а также краткая характеристика этих средств приведены в таблице

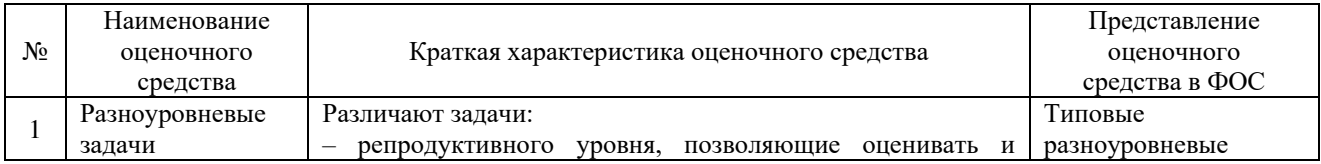

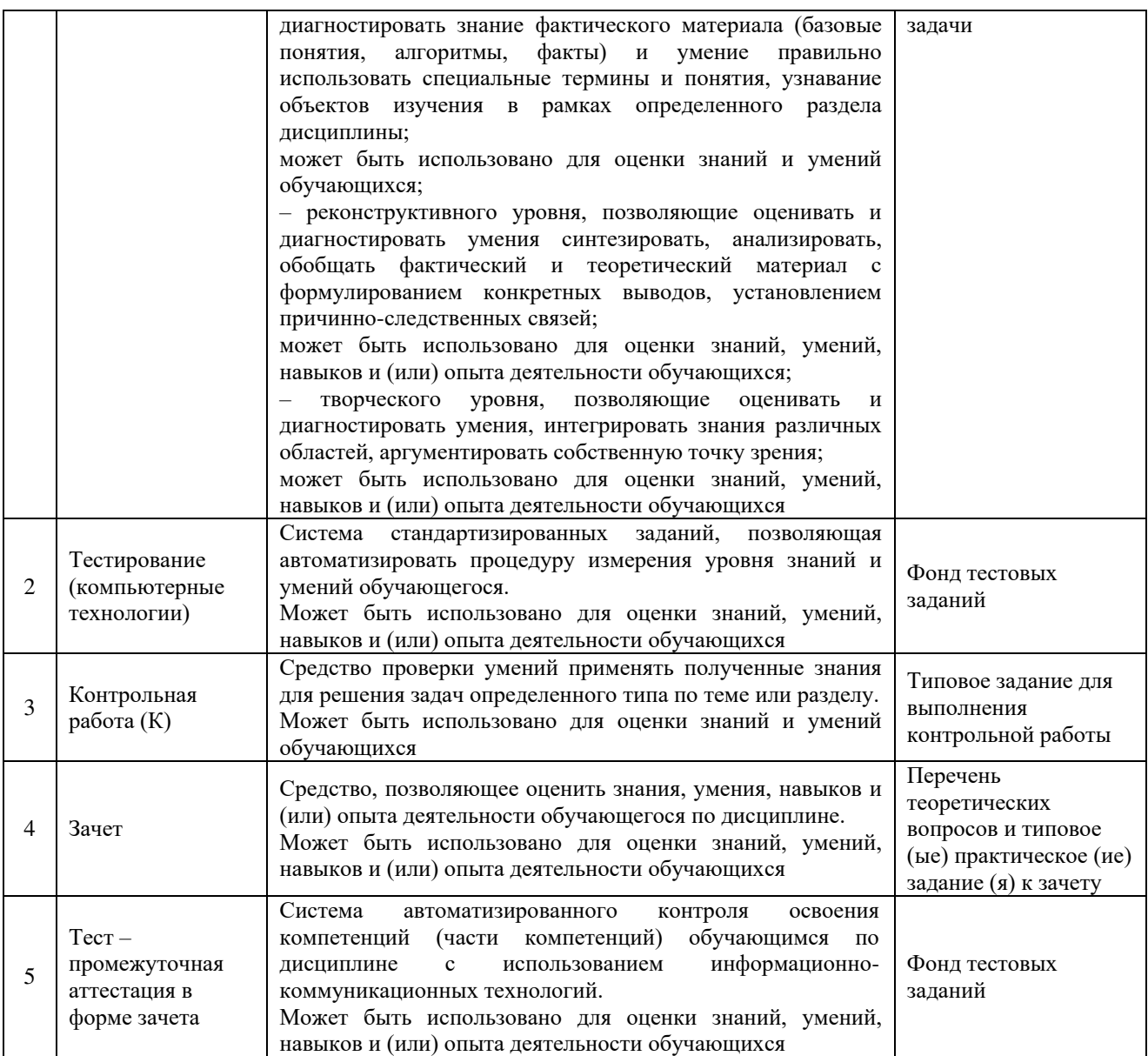

# **Критерии и шкалы оценивания компетенций в результате изучения дисциплины при проведении промежуточной аттестации в форме зачета. Шкала для оценивания уровня освоения компетенций**

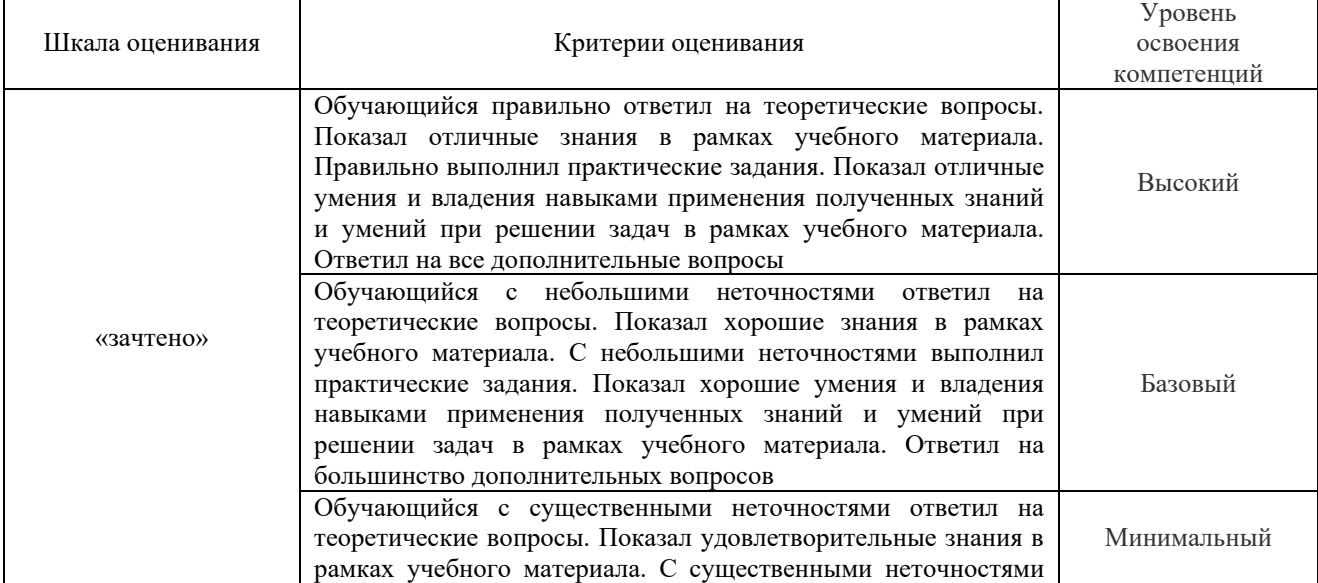

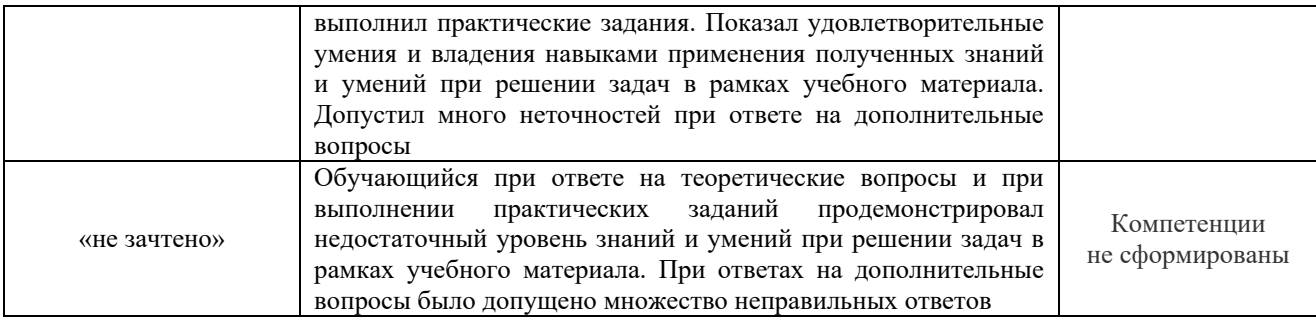

# Тестирование – промежуточная аттестация в форме зачета:

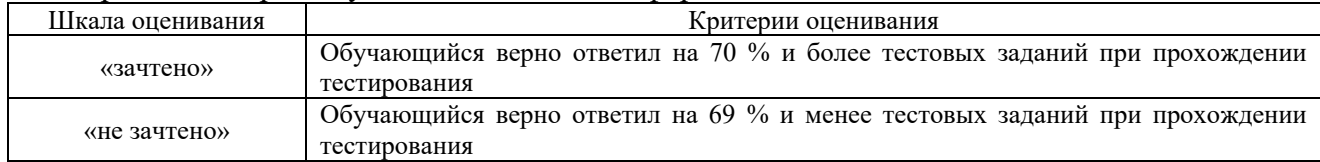

# **Критерии и шкалы оценивания результатов обучения при проведении текущего контроля успеваемости**

# Разноуровневые задачи

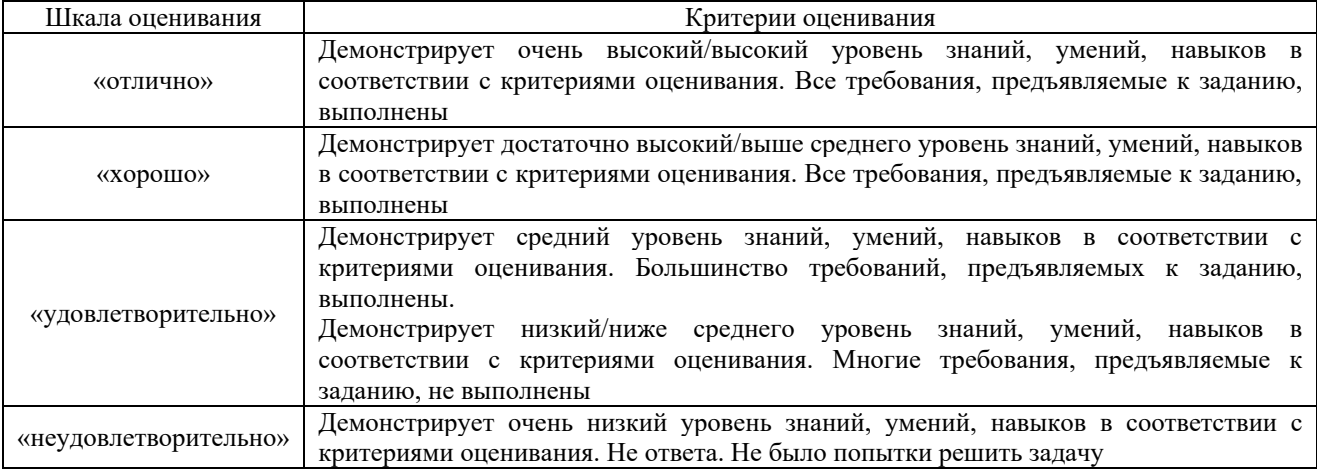

# Контрольная работа

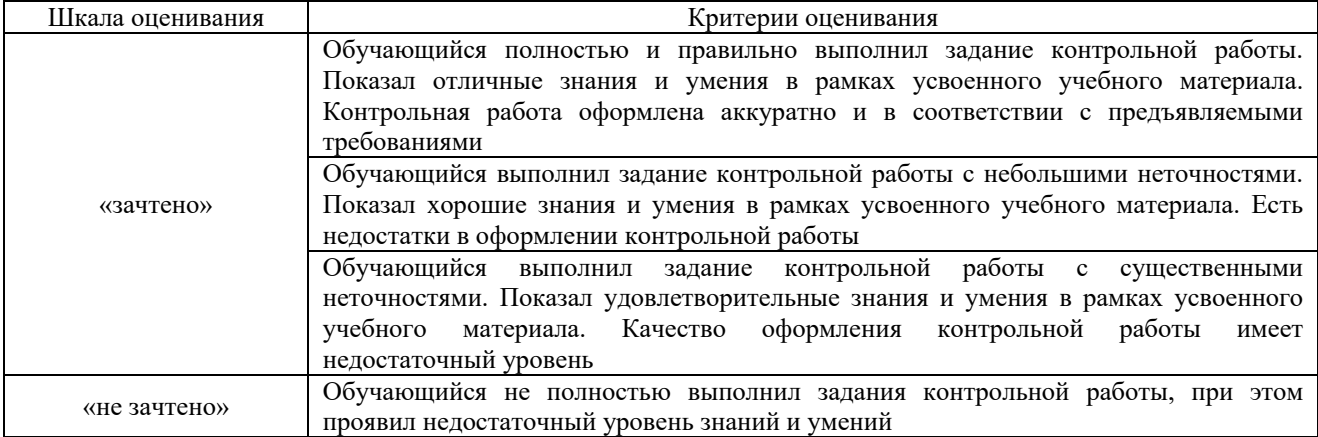

# Тестирование – текущий контроль:

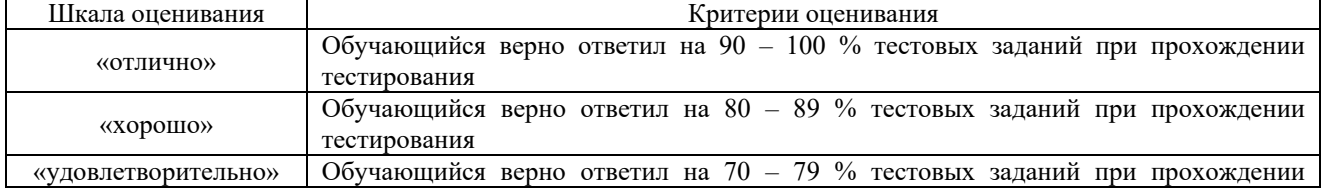

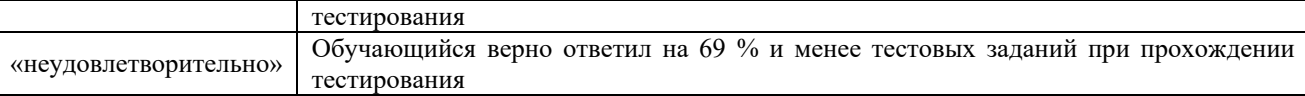

### **3 Типовые контрольные задания или иные материалы, необходимые для оценки знаний, умений, навыков и (или) опыта деятельности,**

#### **3.1 Типовые разноуровневые задачи**

Разноуровневые задачи выложены в электронной информационно-образовательной среде ЗабИЖТ ИрГУПС, доступной обучающемуся через его личный кабинет.

Ниже приведен образец разноуровневой задачи по теме, предусмотренной рабочей программой дисциплины.

Образец разноуровневой задачи

Задание 1. Организовать в CAD-системе Компас изображение вида, разреза, выносного элемента детали.

Задание 2. Оформить в CAD-системе Компас чертеж детали в соответствии с требованиями ЕСКД.

## **3.2 Типовые контрольные задания для тестирования**

Фонд тестовых заданий по дисциплине содержит тестовые задания, распределенные по разделам и темам, с указанием их количества и типа.

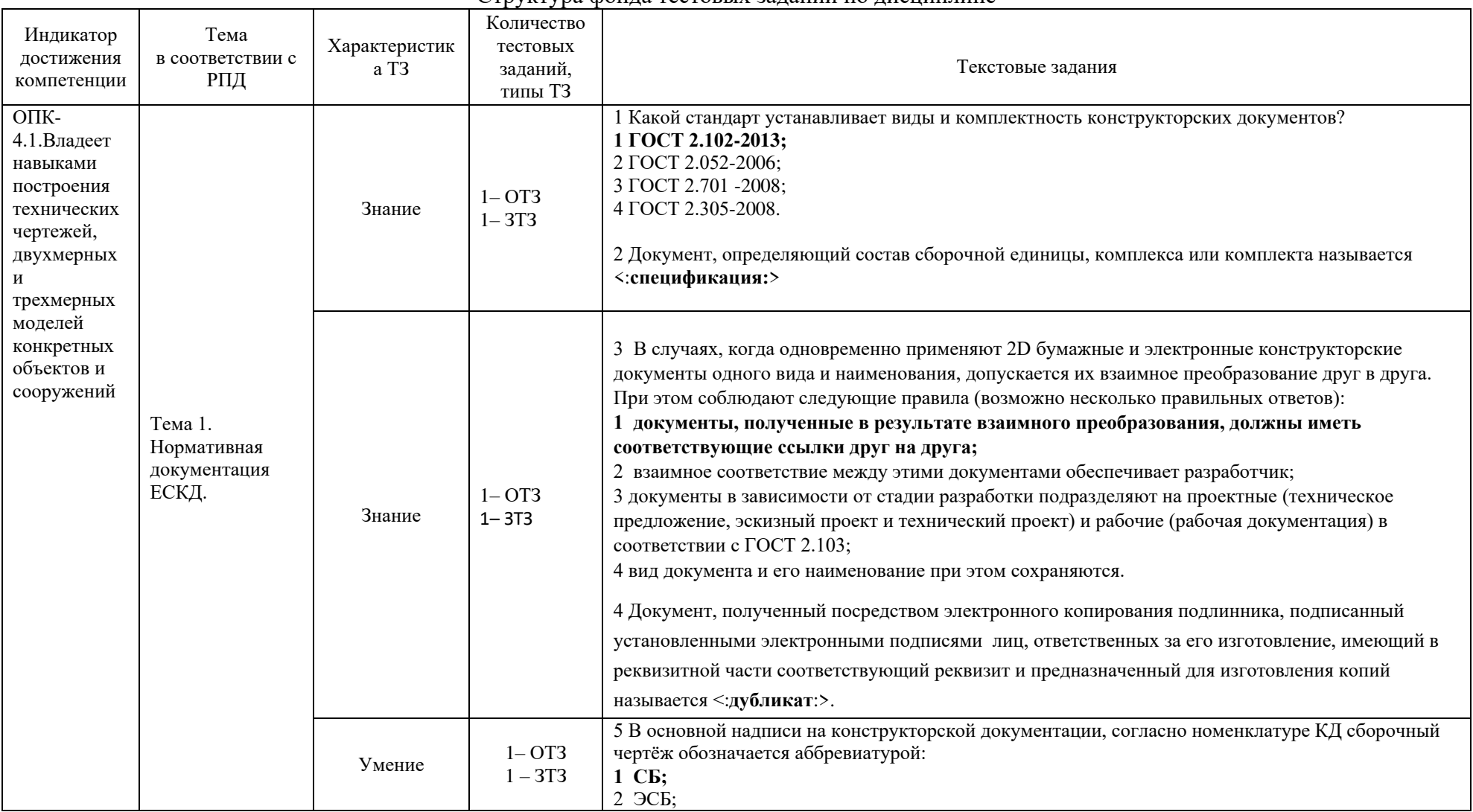

Структура фонда тестовых заданий по дисциплине

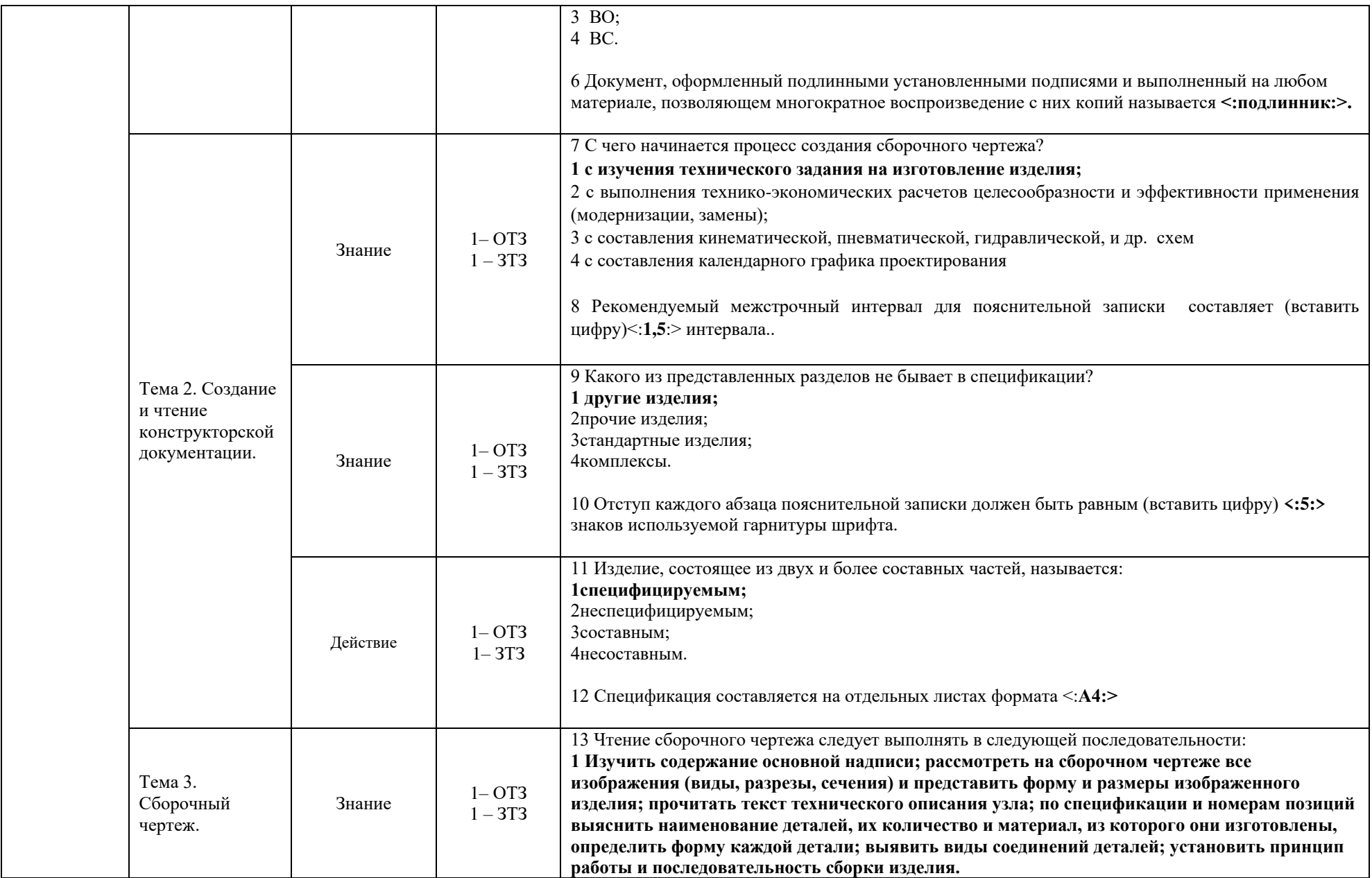

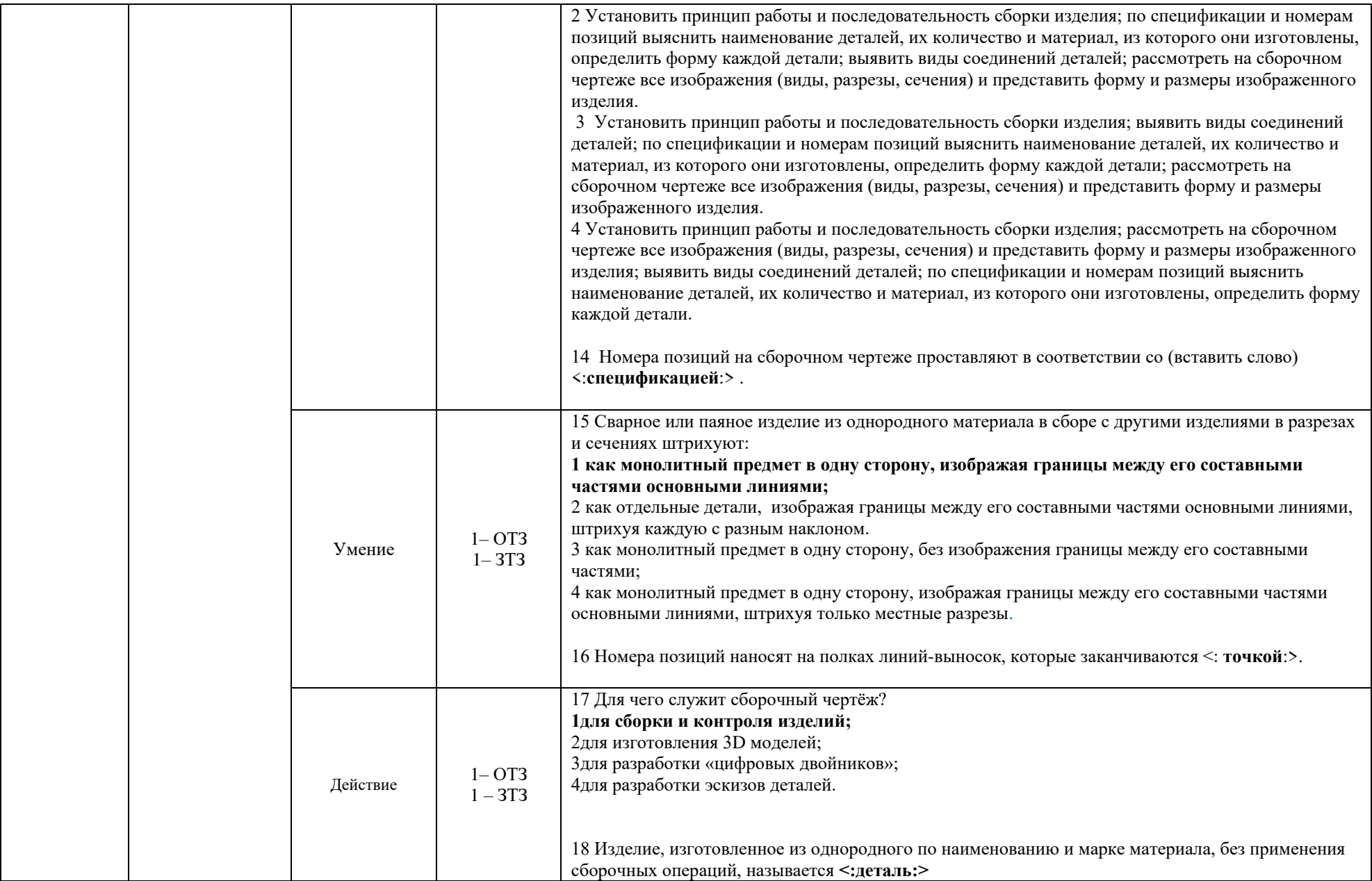

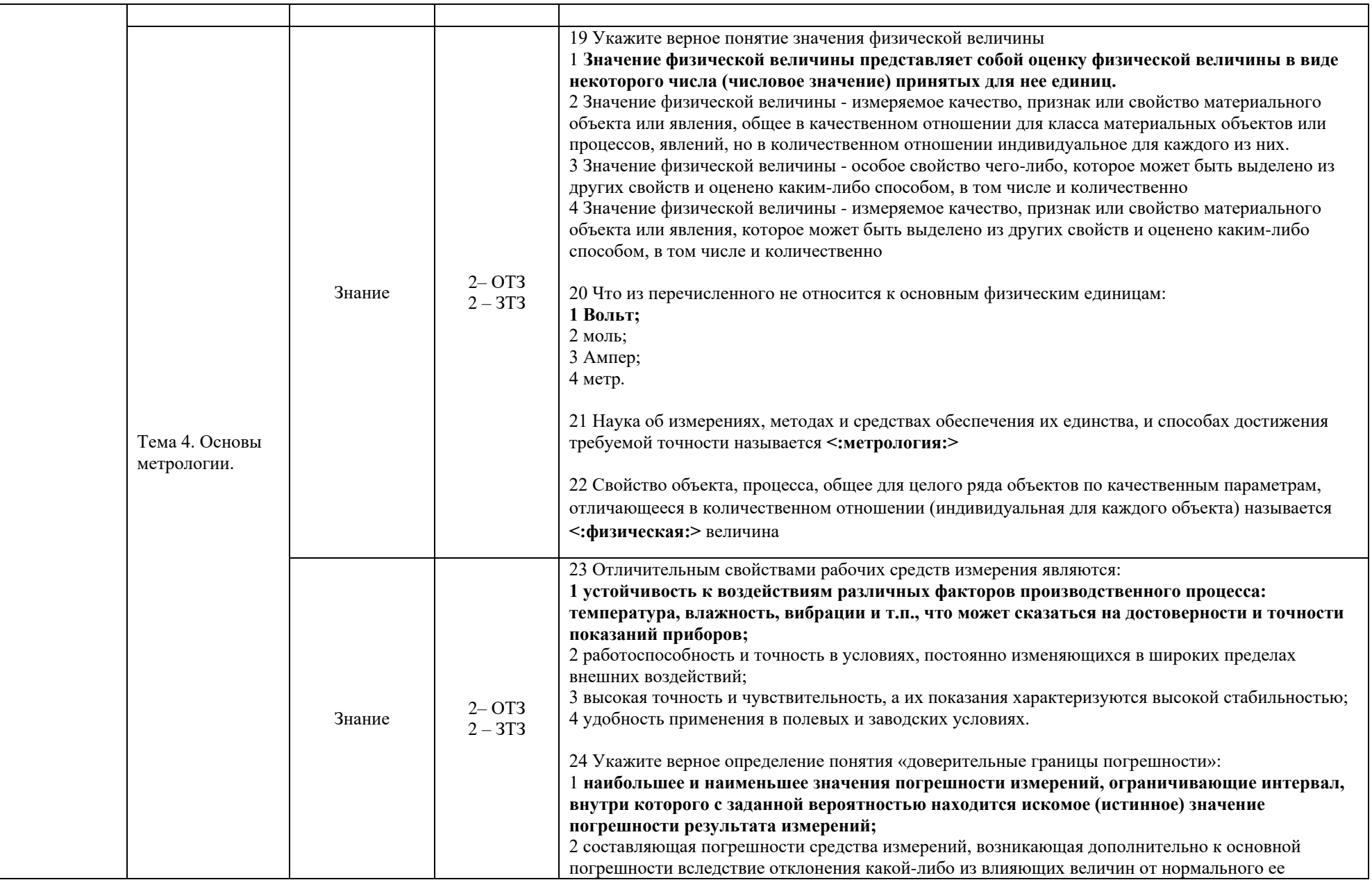

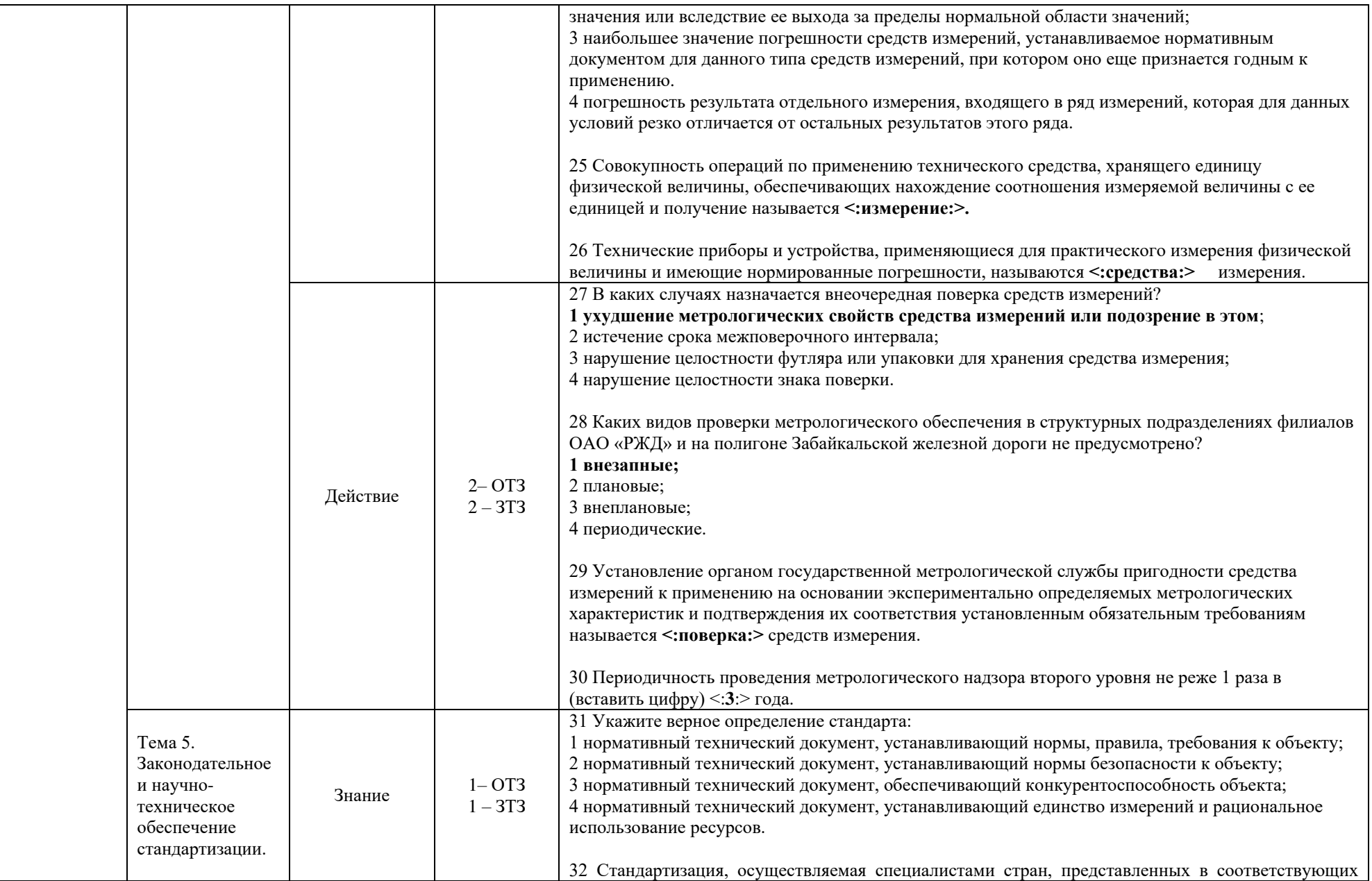

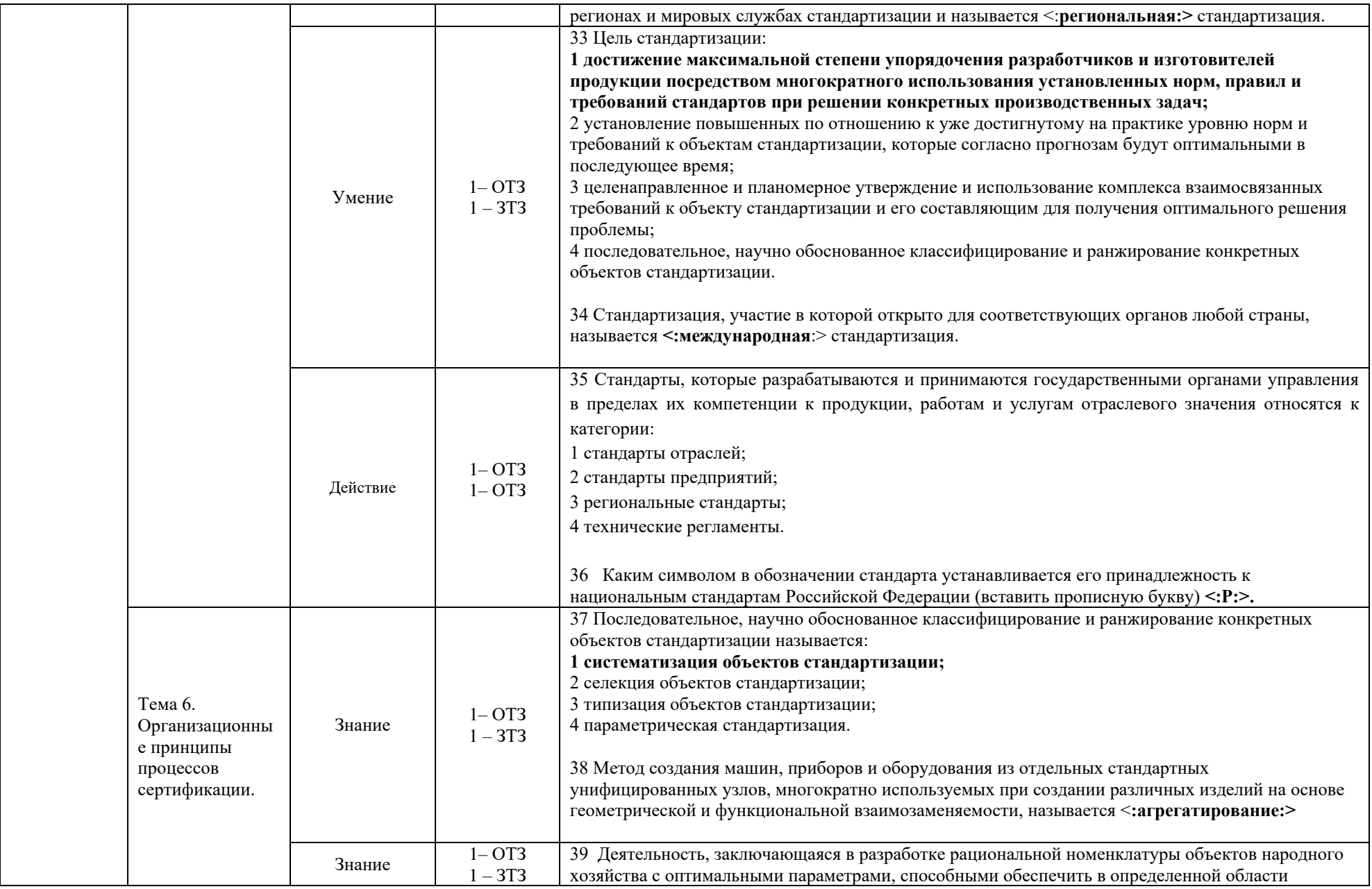

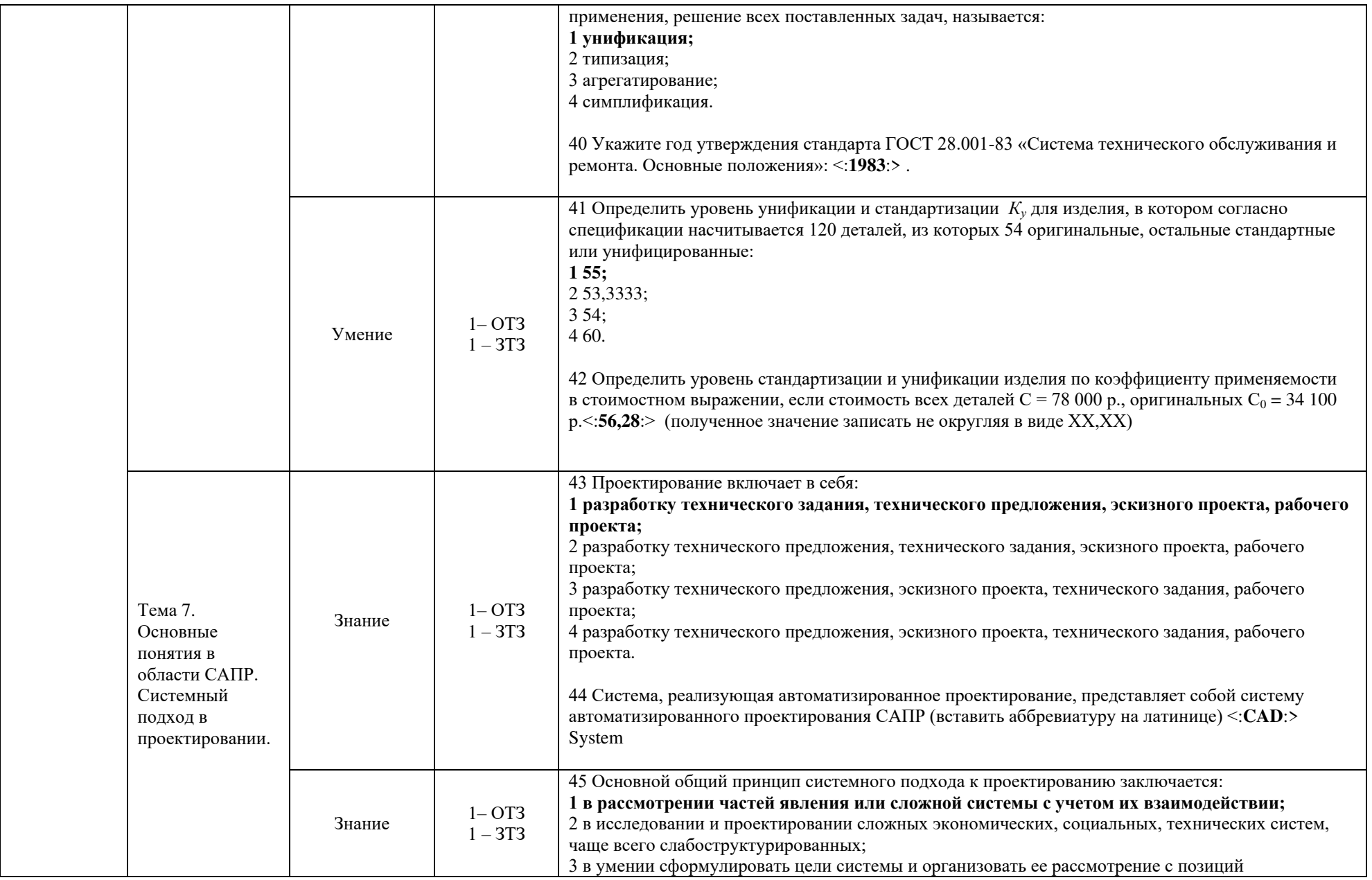

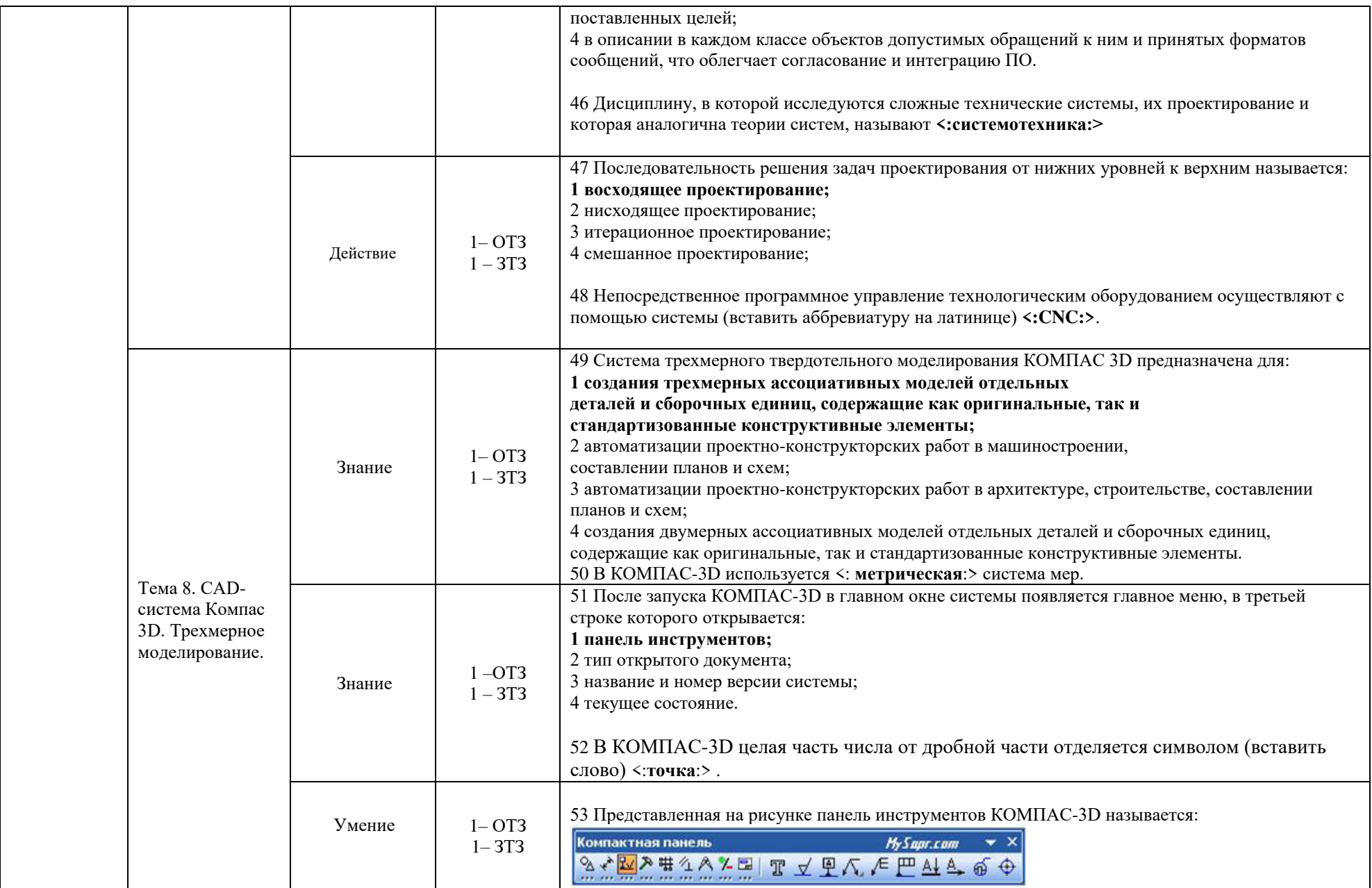

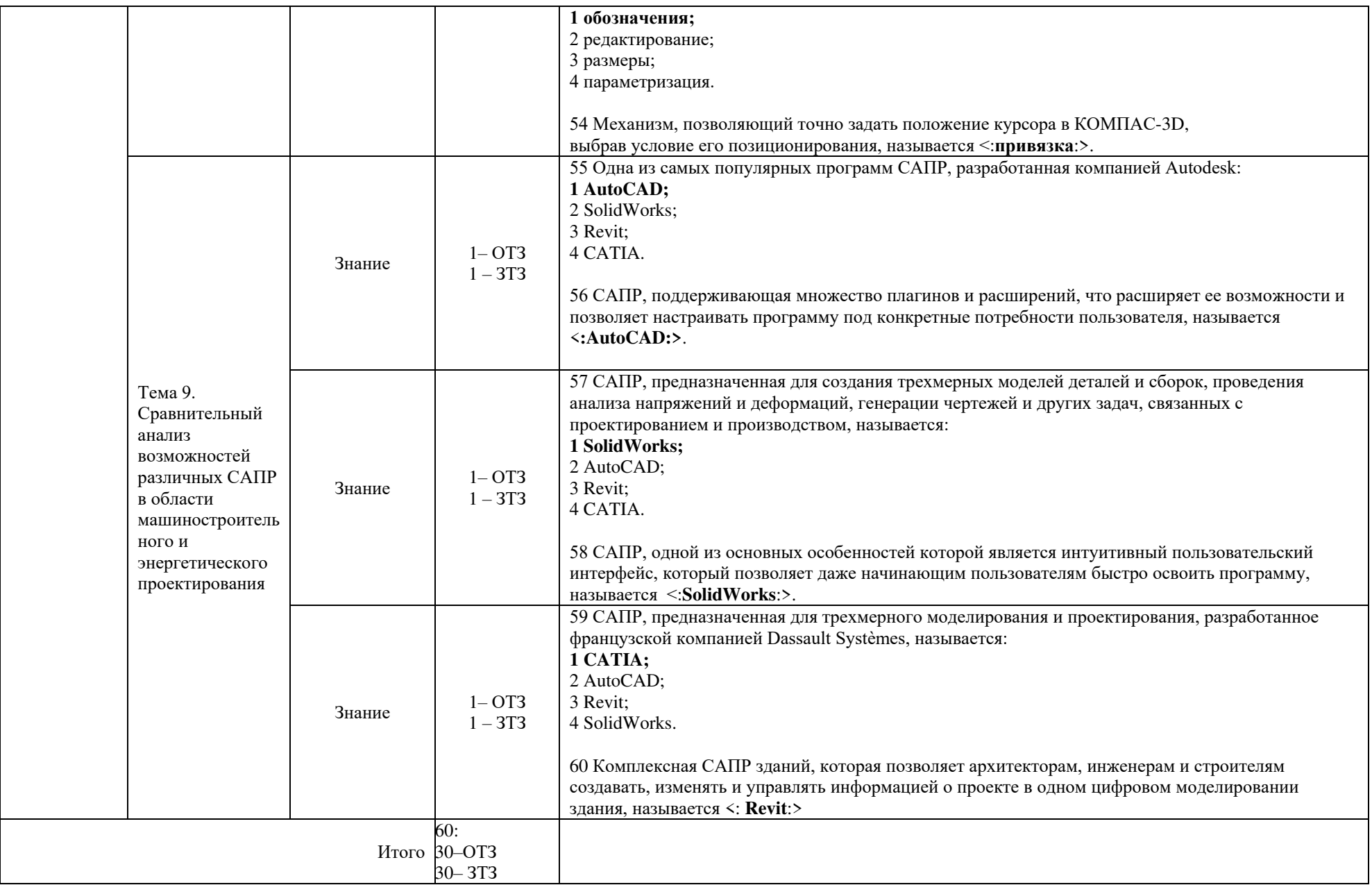

Ключ к ФТЗ: правильные ответы тестовых заданий закрытого типа выделены **жирным начертанием шрифта,** правильные ответы на вопросы открытого типа <:ограничены специальными символами:>.

Комплект ФТЗ хранится в электронной информационно-образовательной среде ЗабИЖТ ИрГУПС и обучающийся имеет возможность ознакомиться с ним.

Вариант теста для проведения текущего контроля и (или) промежуточной аттестации с использованием компьютерных технологий формируется из ФТЗ по дисциплине.

#### **3.3 Типовые контрольные задания для выполнения контрольной работы**

Варианты типовых контрольных заданий для выполнения контрольной работы выложены в электронной информационно-образовательной среде ЗабИЖТ ИрГУПС, доступной обучающемуся через его личный кабинет.

Ниже приведены задания на контрольную работу, предусмотренную рабочей программой дисциплины.

Контрольная работа содержит практическое задание (10 вариантов). Последняя цифра номера зачетной книжки является вариантом задания. Ниже приведены задания на контрольную работу, предусмотренную рабочей программой дисциплины.

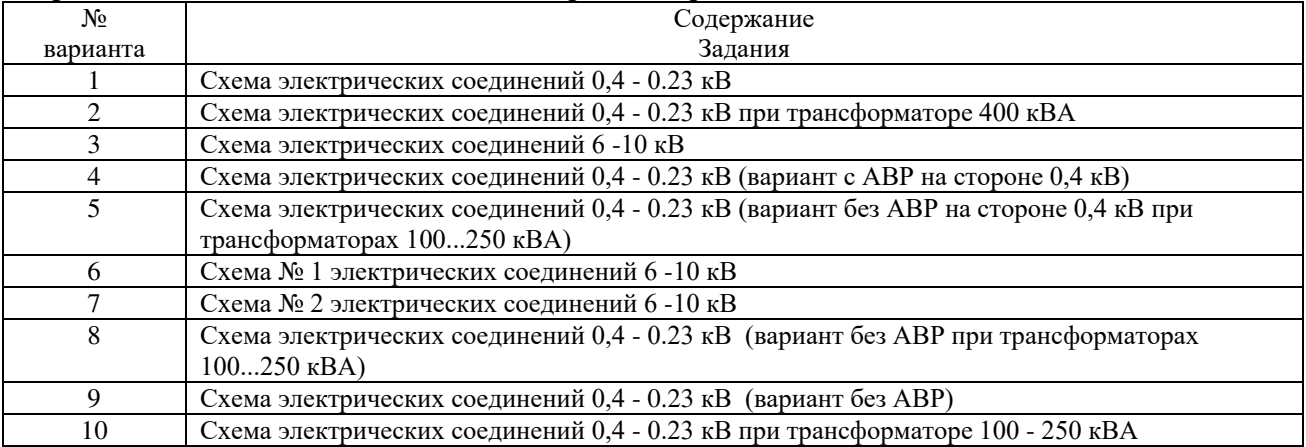

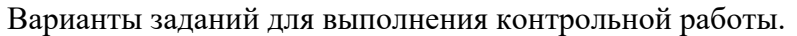

В контрольной работе предусмотрено выполнение схемы соединений (монтажной схемы). На схеме соединений следует изображать все устройства и элементы, входящие в состав изделия, их входные и выходные элементы (соединители, платы, зажимы и т.д.), а также соединения между этими устройствами и элементами. Схемы выполняются на одном листе формата А3 в системе КОМПАС с выводом на печать. Пояснительная записка к заданной схеме соединений выполняется на листах формата А4 объемом 4-5 страниц. Образец выполнения схемы приведен в Приложении 1, варианты заданий приведены в Приложении 2 методических указаний Капшунова В.В., Степанова В.В, "Основы разработки нормативно-технической документации в локомотивном хозяйстве".

## **3.4 Перечень теоретических вопросов к зачету** (для оценки знаний)

#### **Раздел 1. Общие сведения о нормативно-технической документации, используемой в локомотивном хозяйстве**

- 1. При каком положении относительно плоскостей проекции прямую называют прямой общего положения?
- 2. Сформулировать основные положения проецирования точки.
- 3. Назовите методы проецирования.
- 4. В какой последовательности строят проекции точки по ее координатам?
- 5. В чем преимущество аксонометрических проекций перед комплексными?
- 6. В чем сущность аксонометрического проецирования?
- 7. Как классифицируют аксонометрические проекции?
- 8. Как выражается соотношение между проекцией отрезка прямой и самим отрезком?
- 9. Как построить профильную проекцию отрезка общего положения поданным фронтальной и горизонтальной проекциям?
- 10.Как располагается фронтальная проекция отрезка прямой линии, если его горизонтальная проекция равна самому отрезку?
- 11.Как располагается горизонтальная проекция отрезка прямой линии, если его фронтальная проекция равна самому отрезку?
- 12.Как разделить на чертеже отрезок прямой линии в заданном отношении?
- 13.Как построить на чертеже треугольники для определения длины отрезка прямой линии общего положения и ее углов с горизонтальной и фронтальной плоскостями проекции?
- 14.Какое свойство параллельного проецирования относится к параллельным прямым?
- 15.В каком случае прямой угол проецируется в виде прямого угла?
- 16.Что называется, форматом чертежа? Какие размеры имеет форматА1?
- 17.Назовите основные типы линий, употребляемых в инженерной графике.
- 18.В каких пределах берут толщину S сплошной толстой основной линии?
- 19.Назовите основные виды. Как располагают их на комплексном чертеже?
- 20.В каких случаях и как надписывают основные виды?
- 21.Что называется, сложным разрезом? Назовите виды сложных разрезов.
- 22.Какой разрез называется наклонным?
- 23.Что называется местным разрезом?
- 24.Какая разница между разрезом и сечением?
- 25.Какая соблюдается условность при выполнении ломаных разрезов?

#### **Раздел 2. Общетехнические системы стандартов. Метрологическое обеспечение**

- 1. Объекты измерений и их меры
- 2. Международная система единиц (СИ).
- 3. Методы и средства измерений.
- 4. Метрологические характеристики средств измерений.
- 5. Методы и средства измерений и контроля отклонений формы, расположения и шероховатости поверхностей.
- 6. Измерение физических величин и их качественные и количественные характеристики.
- 7. Основы теории измерений.
- 8. Обеспечение единства измерений.
- 9. Перечислите виды взаимозаменяемости.
- 10.Что называется, допуском на размер?
- 11.Что называется, полем допуска?
- 12.Принципы стандартизации.
- 13.Международная стандартизация.
- 14.Унификация и агрегатирование
- 15.Комплексная стандартизация.
- 16.Виды стандартов.
- 17.Роль сертификации в повышении уровня качества продукции и услуг.
- 18.Что такое ЕСКД? Для чего нужна ЕСКД?
- 19.Перечислите основные принципы подтверждения соответствия.
- 20.В каких формах может осуществляться обязательное подтверждение соответствия?
- 21.По чьей инициативе осуществляется добровольное подтверждение соответствия?
- 22.Сертификация услуг по обслуживанию и ремонту технических средств.

#### **Раздел 3. Программное обеспечение, информационное обеспечение, математическое обеспечение. Инженерные программные комплексы для разработки**

- 1. Значение прикладных библиотек для улучшения качества и ускорения проектирования?
- 2. Перечислить методы создания прикладных библиотек?
- 3. Назначение САПР Компас 3D.
- 4. Что включает в себя программная среда САПР Компас 3D?
- 5. Привести порядок создания библиотек в Компас?
- 6. Привести примеры прикладных библиотек?
- 7. Порядок создания библиотек фрагментов и моделей?
- 8. Прикладные библиотеки в САПР?
- 9. Создание библиотеки шаблонов с помощью Менеджера шаблонов?
- 10. Базовые приемы работы в среде "Компас-3D".
- 11. Какие типы файлов можно создавать в программе Компас 3D?
- 12. Основы 3D моделирования в КОМПАС-3D
- 13. Параметризация в Компас 3D?
- 14. Указание размеров на чертежах, порядок особенности простановки размеров в программе Компас?
- 15. Принцип построения трехмерных моделей изделия?
- 16. Способы построения трехмерных моделей?
- 17. Требования, предъявляемые ЕСКД к построению электронной модели изделия?
- 18. Принцип построения электронной модели сборочной единицы?
- 19. Способы построения электронной модели сборочной единицы?
- 20. Требования, предъявляемые ЕСКД к построению электронной модели сборочной единицы?
- 21. Порядок редактирования электронной модели сборочной единицы?
- 22. Как можно получить текущую справочную информацию о программе КОМПАС 3D?
- 23. В каких документах конструкторской документации используется электронная модель сборочной единицы?
- 24. Какие новые документы можно создавать в Компас 3D?

#### **3.5 Типовое (ые) практическое (ие) задание (я) к зачету**

(для оценки умений, навыков и (или) опыта деятельности)

Распределение практических заданий к зачету находится в закрытом для обучающихся доступе. Разработанный комплект типовых практических заданий к зачету не выставляется в электронную информационно-образовательную среду ЗабИЖТ ИрГУПС, а хранится на кафедре-разработчике в составе ФОС по дисциплине.

Ниже приведен образец типового (ых) практического (их) задания (й) к зачету.

Образец типового (ых) практического (их) задания (й) к зачету

#### **Задание.**

- 1. Выполнить в CAD-системе Компас схему соединений (монтажную схему)
- 2. Изобразить на схеме все устройства и элементы, входящие в состав изделия.
- 3. Оформить спецификацию в соответствии с требованиями ЕСКД.

#### **4 Методические материалы, определяющие процедуру оценивания знаний, умений, навыков и (или) опыта деятельности, характеризующих этапы формирования компетенций**

В таблице приведены описания процедур проведения контрольно-оценочных мероприятий и процедур оценивания результатов обучения с помощью оценочных средств в соответствии с рабочей программой дисциплины.

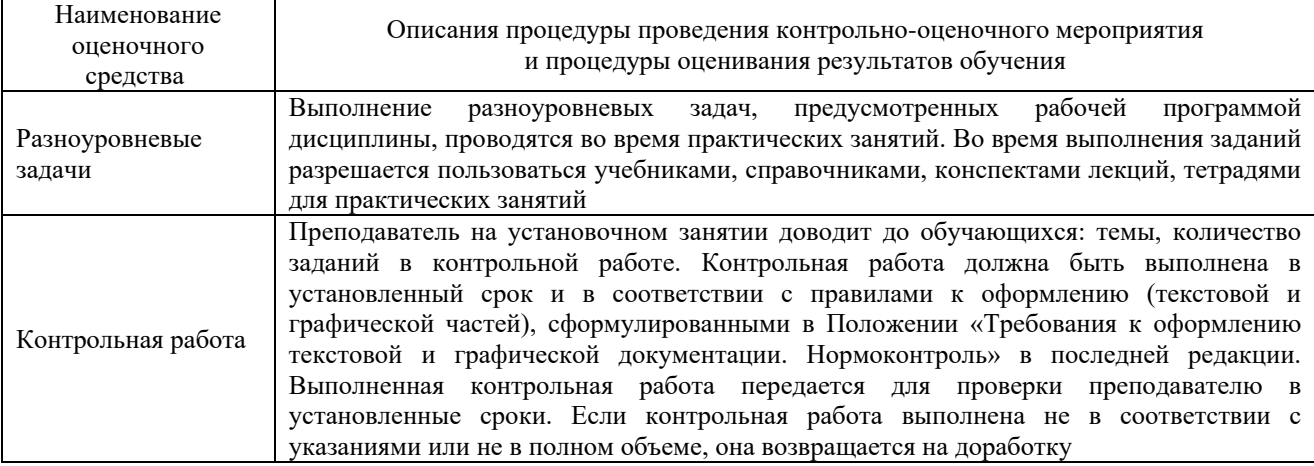

Для организации и проведения промежуточной аттестации составляются типовые контрольные задания или иные материалы, необходимые для оценки знаний, умений, навыков и (или) опыта деятельности, характеризующих этапы формирования компетенций в процессе освоения образовательной программы.

Перечень теоретических вопросов и типовые практические задания разного уровня сложности для проведения промежуточной аттестации обучающиеся получают в начале семестра через электронную информационно-образовательную среду ЗабИЖТ ИрГУПС (личный кабинет обучающегося).

## **Описание процедур проведения промежуточной аттестации в форме зачета и оценивания результатов обучения**

При проведении промежуточной аттестации в форме зачета преподаватель может воспользоваться результатами текущего контроля успеваемости в течение семестра. С целью использования результатов текущего контроля успеваемости, преподаватель подсчитывает среднюю оценку уровня сформированности компетенций обучающегося (сумма оценок, полученных обучающимся, делится на число оценок).

## **Шкала и критерии оценивания уровня сформированности компетенций в результате изучения дисциплины при проведении промежуточной аттестации в форме зачета по результатам текущего контроля (без дополнительного аттестационного испытания)**

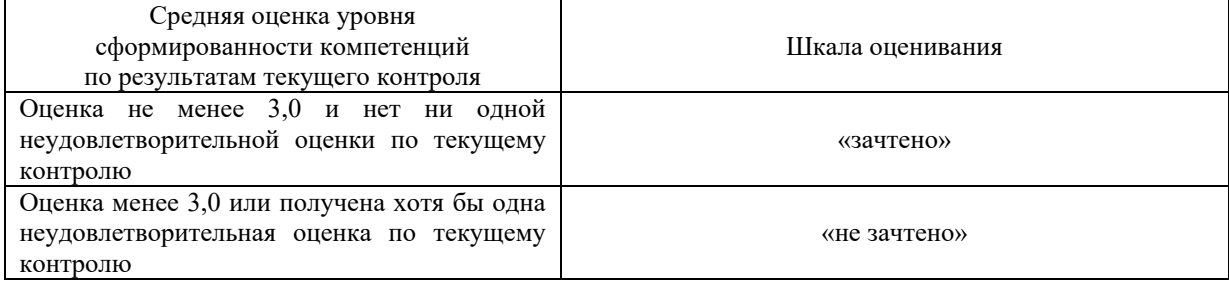

Если оценка уровня сформированности компетенций обучающегося не соответствует критериям получения зачета без дополнительного аттестационного испытания, то промежуточная аттестация проводится по перечню теоретических вопросов и типовых практических задач или в форме компьютерного тестирования. Промежуточная аттестация в форме зачета с проведением аттестационного испытания проходит на последнем занятии по дисциплине.

При проведении промежуточной аттестации в форме компьютерного тестирования вариант тестового задания формируется из ФТЗ по дисциплине случайным образом, но с условием: 50 % заданий должны быть заданиями открытого типа и 50 % заданий – закрытого типа.